# Building Flickr Stats

http://flickr.com/photos/thomasclaveirole/538819881/

### Hello!

## Paul Hammond

Y,

 $\sum_{i=1}^n\sum_{j=1}^n\sum_{j=1}^n\sum_{j=1}^n\sum_{j=1}^n\sum_{j=1}^n\sum_{j=1}^n\sum_{j=1}^n\sum_{j=1}^n\sum_{j=1}^n\sum_{j=1}^n\sum_{j=1}^n\sum_{j=1}^n\sum_{j=1}^n\sum_{j=1}^n\sum_{j=1}^n\sum_{j=1}^n\sum_{j=1}^n\sum_{j=1}^n\sum_{j=1}^n\sum_{j=1}^n\sum_{j=1}^n\sum_{j=1}^n\sum_{j=1}^n\sum_{j$ 

 $SO(1)$  $m(O)$ clear E  $w(k)$ 

cologe man special tobe.

rallBN

**Title** 

(W) all put (Ada create

orate steal **Brings** in postes photos with with meta catabri setal

## I work at Flickr

http://flickr.com/photos/straup/2647208007/

# 2.8 billion photos

http://flickr.com/photos/jimmyroq/415506736/

# 2.8 billion photos

## 35,000 photos per second

http://flickr.com/photos/jimmyroq/415506736/

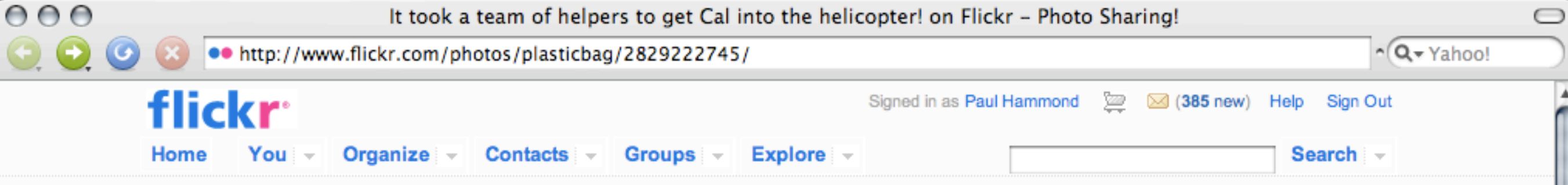

#### It took a team of helpers to get Cal into the helicopter!

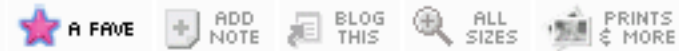

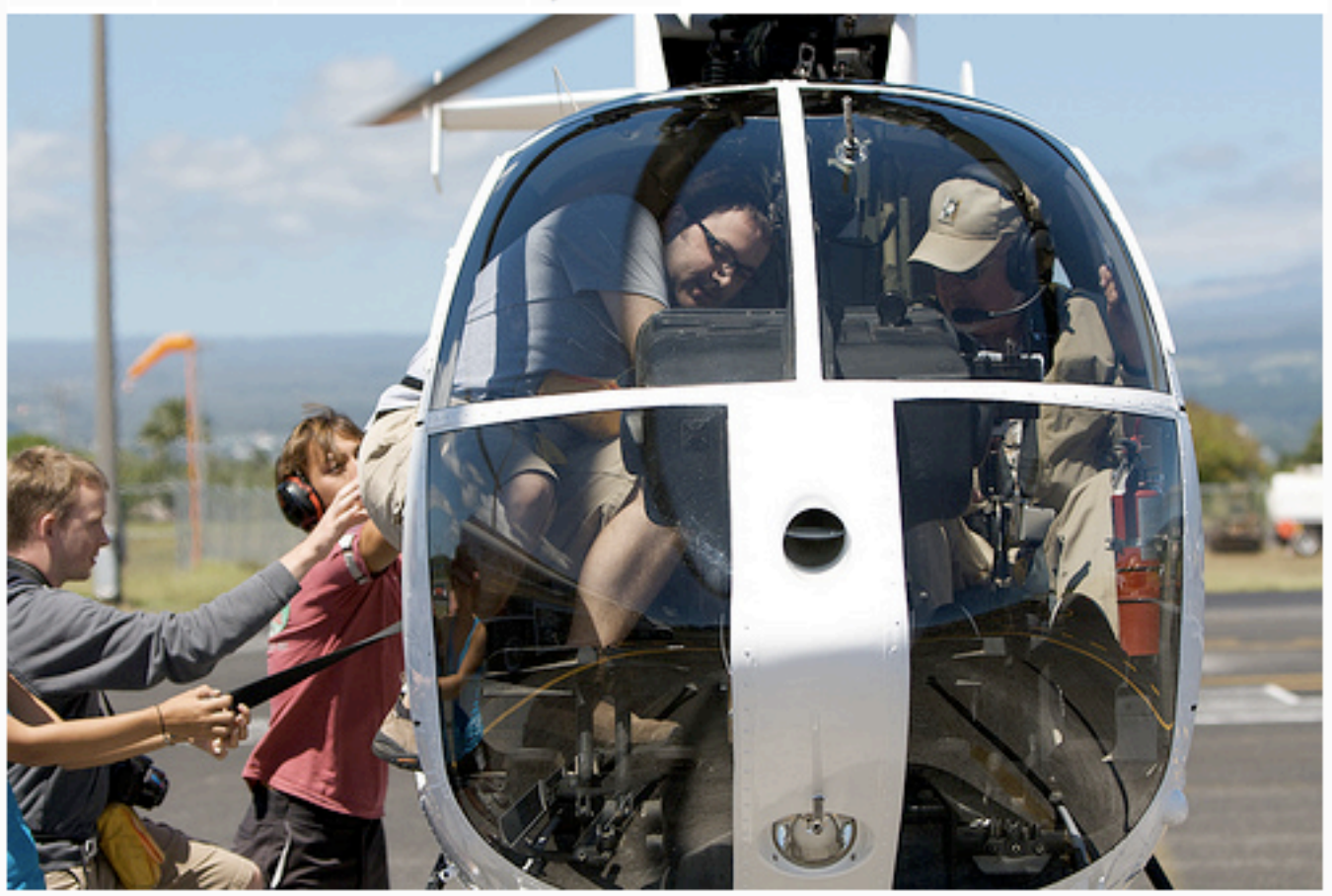

Tight squeeze there, old chap!

#### **Comments**

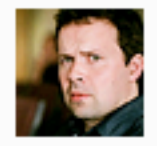

#### Tom Coates pro says:

Ok, I'll come clean - he didn't need to be squeezed in at all. Is funny optical illusion. Or that's my story at least. Posted 2 weeks ago. (permalink)

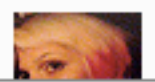

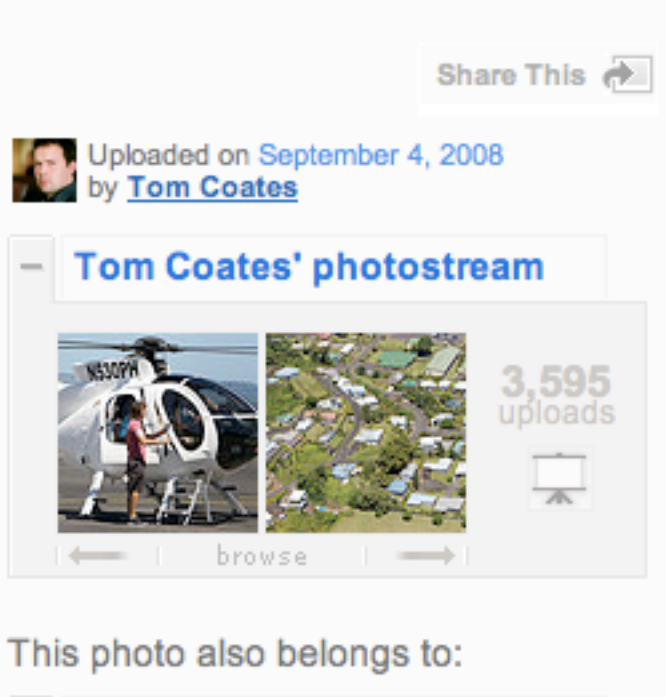

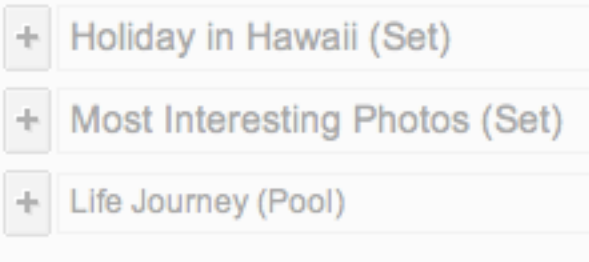

#### Tags

- calhenderson
- paulhammond 3
- 3 helicopter
- hiloairport

#### Add a tag

#### **Additional Information**

- C All rights reserved
- Anyone can see this photo
- <sup>O</sup> Taken in Hilo International Airport, HI (map)
- <sup>O</sup> Taken with a Canon EOS 400D Digital. More properties
- 0 Teken on Sentember 3, 2008

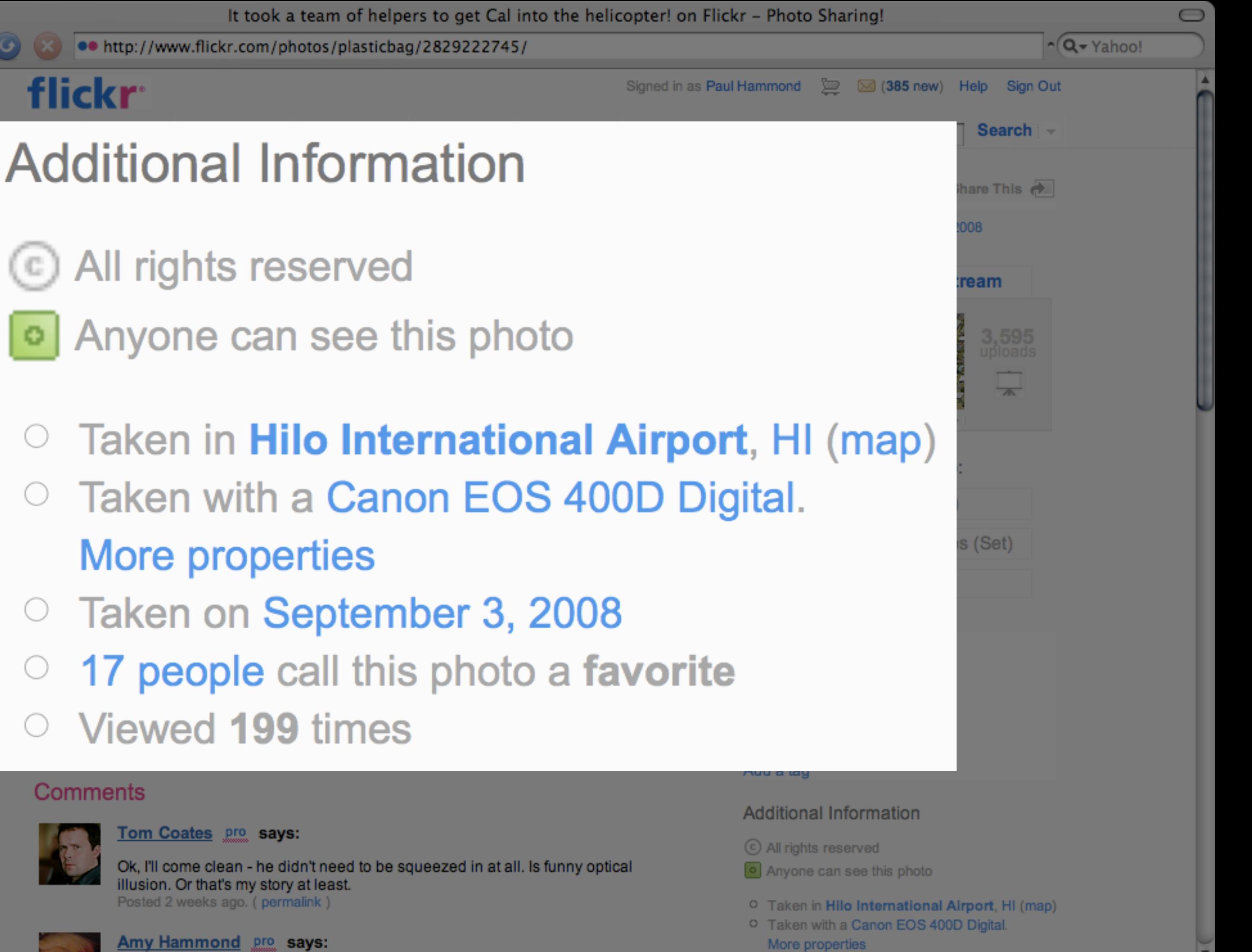

 $000$ 

<sup>0</sup> Taken on Sentember 3, 2008

#### UPDATE Photos SET count\_views = count\_views + 1  $WHERE$  id  $= 2848768996$

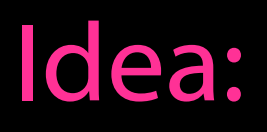

#### More info on how and when your photos are viewed

#### The team

# Dathan

http://flickr.com/photos/allspaw/110481321/

**YAHOO** 

### Dunstan

http://flickr.com/photos/revdancatt/2333947106/

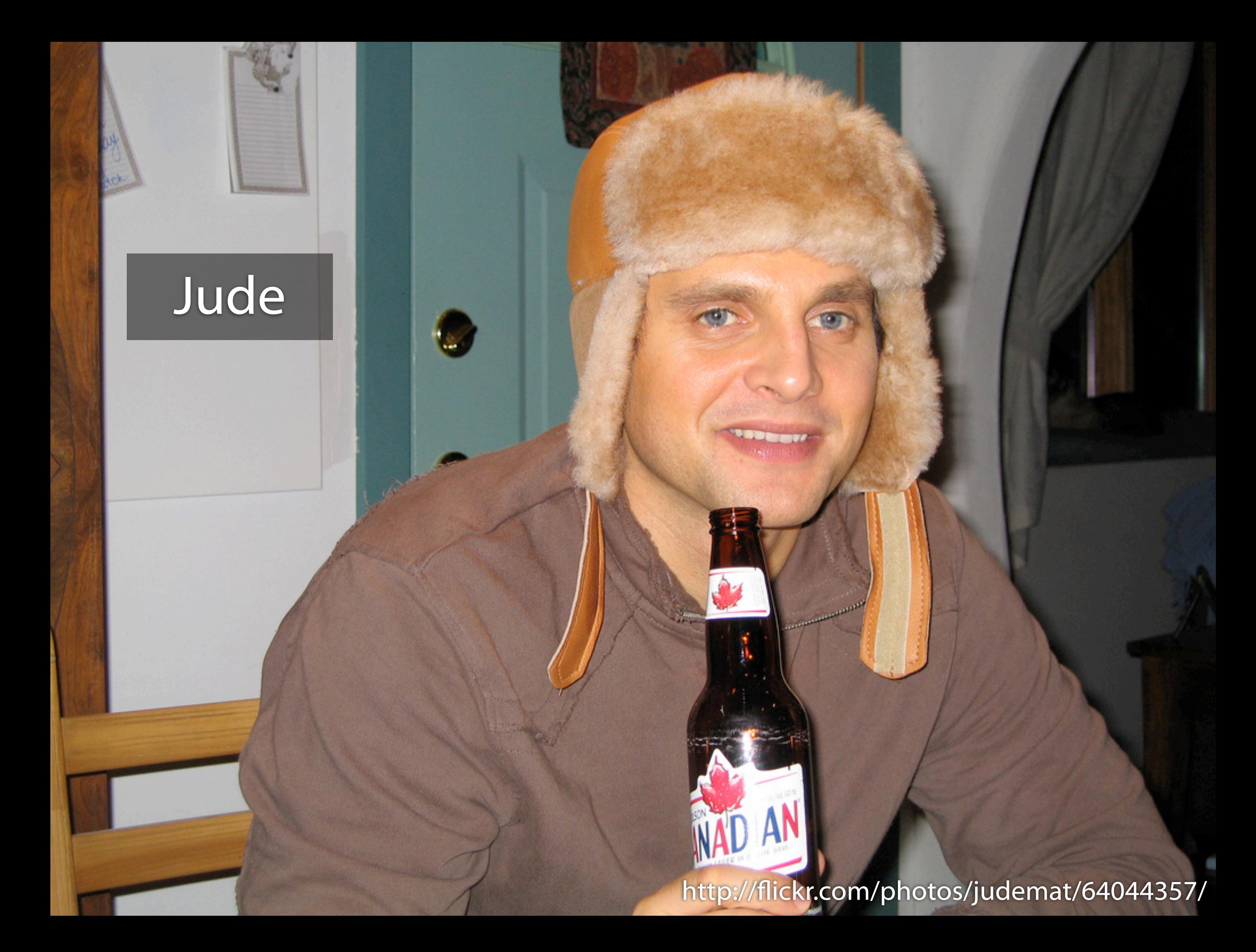

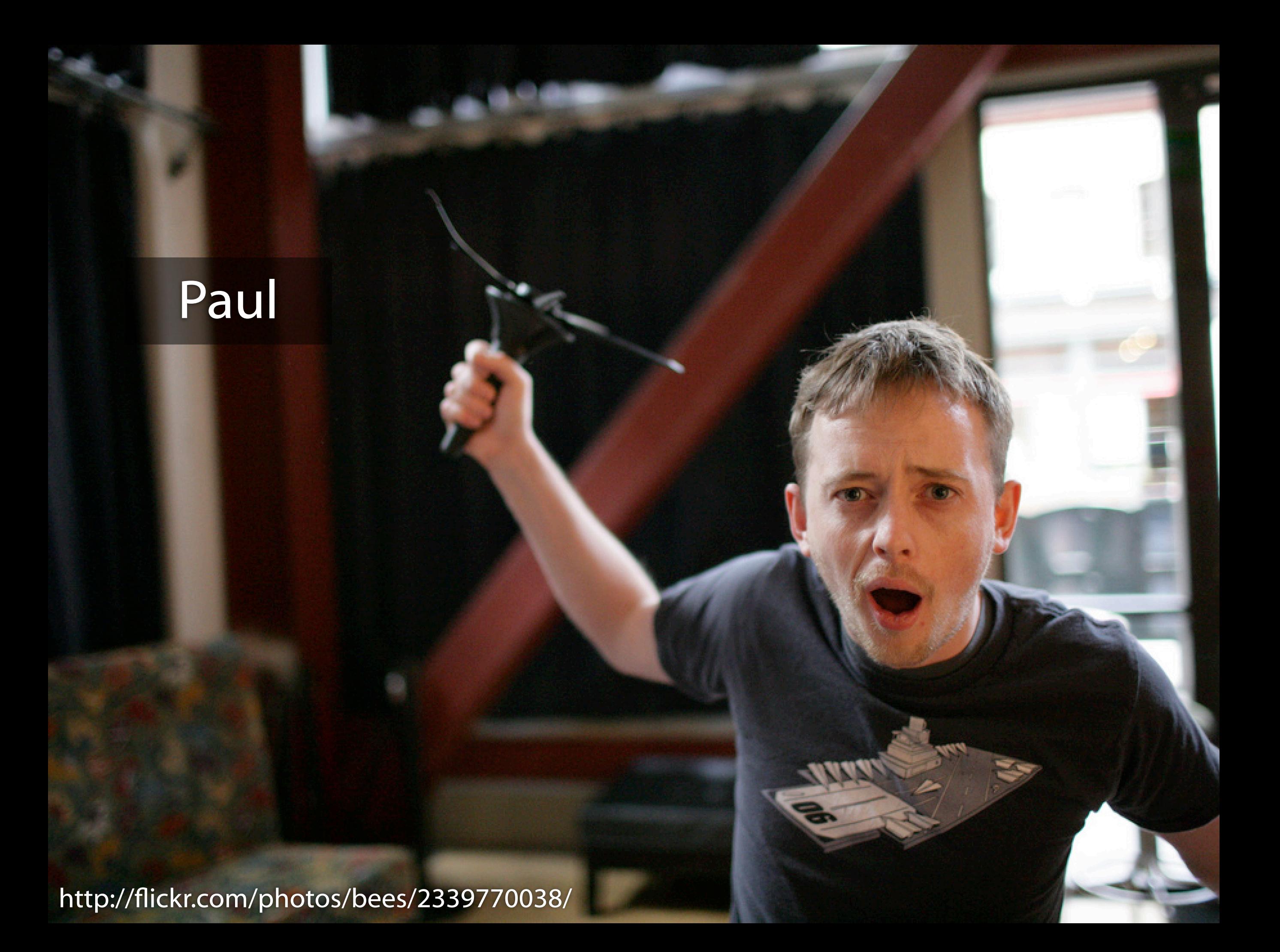

## Design ideas

Home You = Organize = Contacts = Groups = Explore = Search -Search your photos

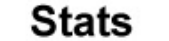

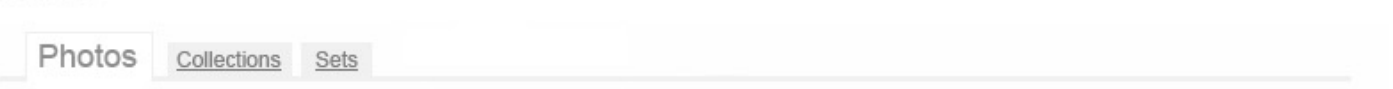

24 hrs | 7 days | 1 month | 1 yr | all time

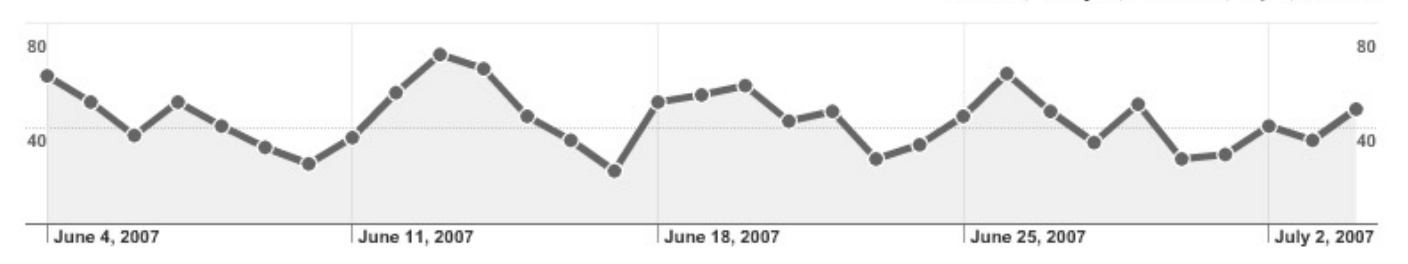

#### Referrers in the last 7 days

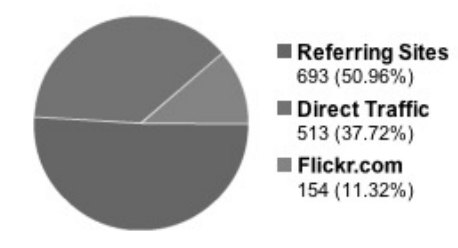

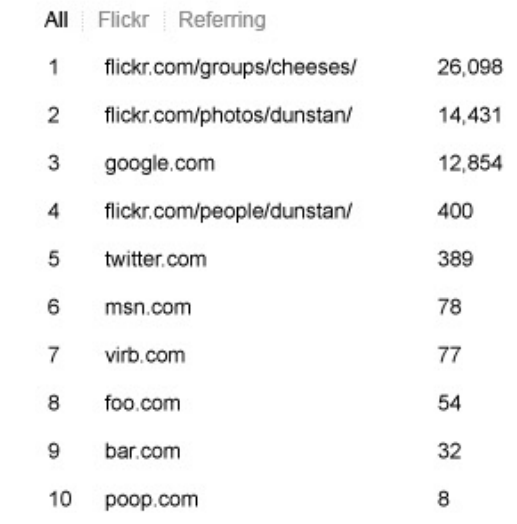

#### Popular photos in the last 7 days

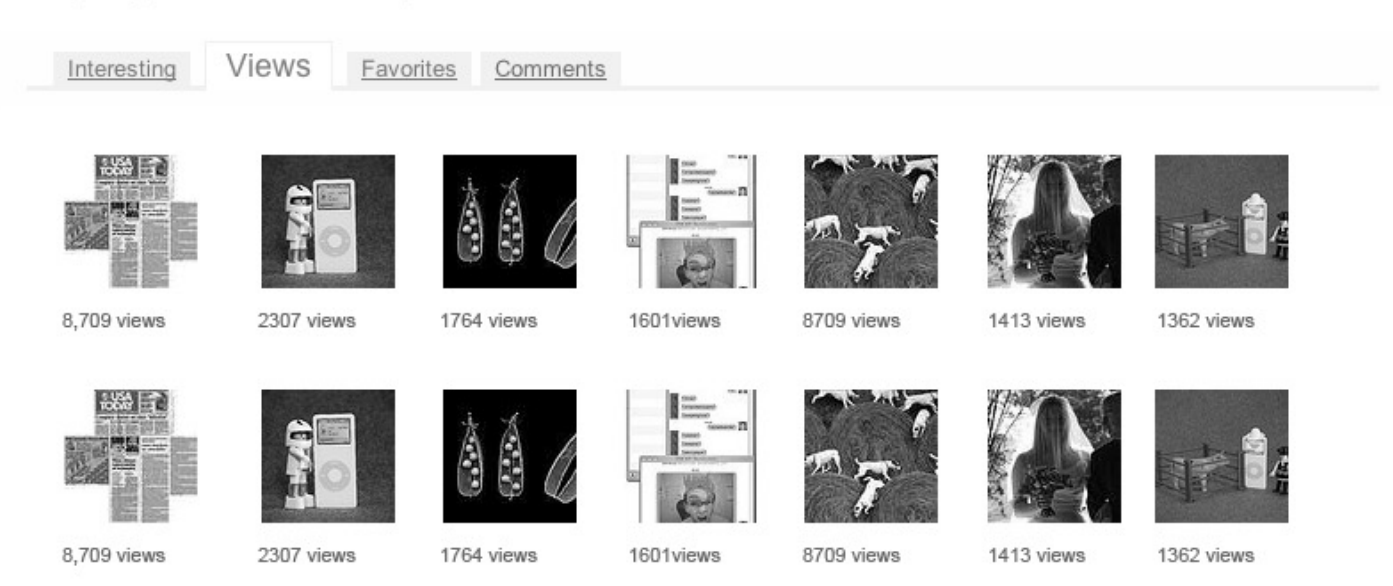

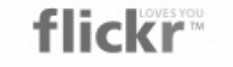

Signed in as Dunstan Orchard (2 (2 new) Help Sign Out

You - Organize - Contacts - Groups - Explore -Home

Search -Search your photos

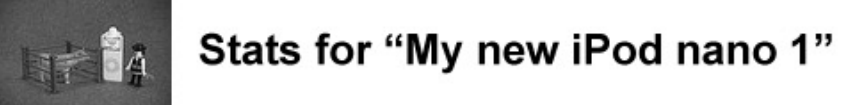

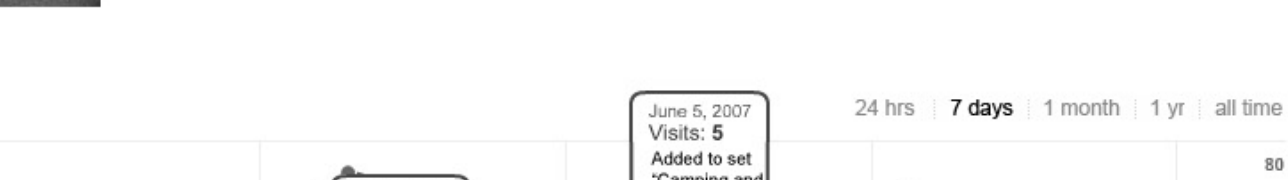

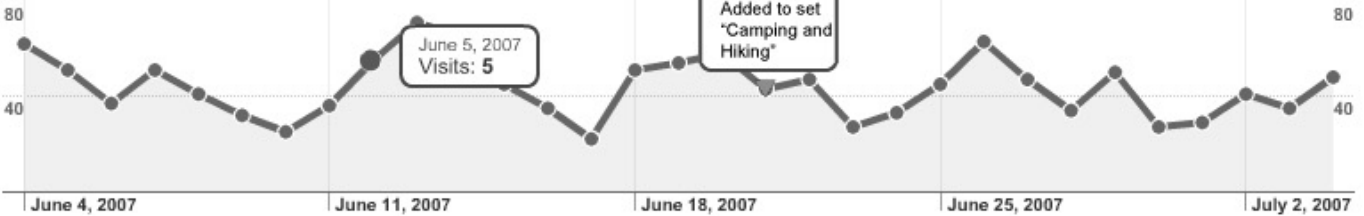

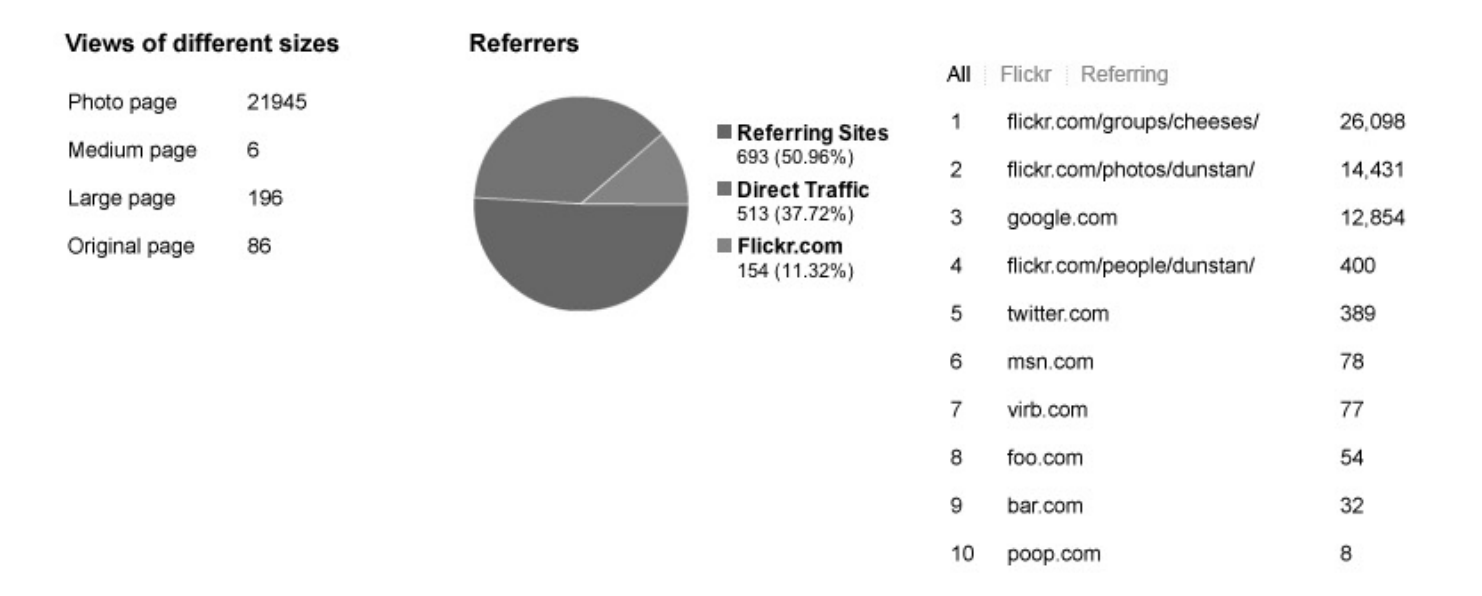

#### **Blogged**

#### Favorited

 $\overline{2}$ 

- 1 http://filo.com/blog/bee-boo.html
- 2 http://www.monkey.org/monkeydoo/
- G Plura Bella added this as a favorite on 25 Mar 07,  $\mathbf{1}$ 12.23AM PDT.
	- johnengler added this as a favorite on 18 Mar 07, johnengler add<br>12.20PM PDT.

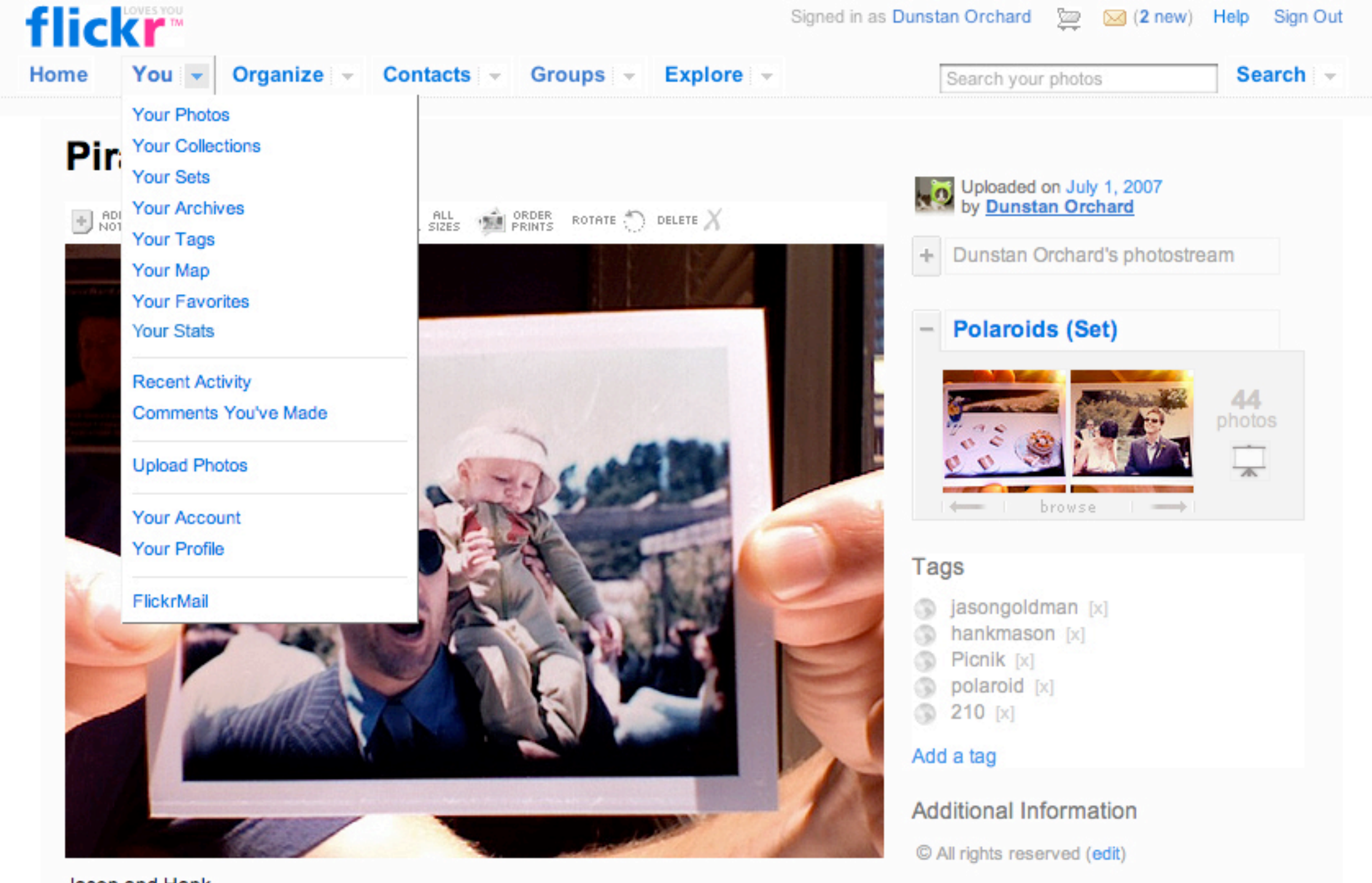

Jason and Hank. This photo has notes. Move your mouse over the photo to see them.

#### Add your comment

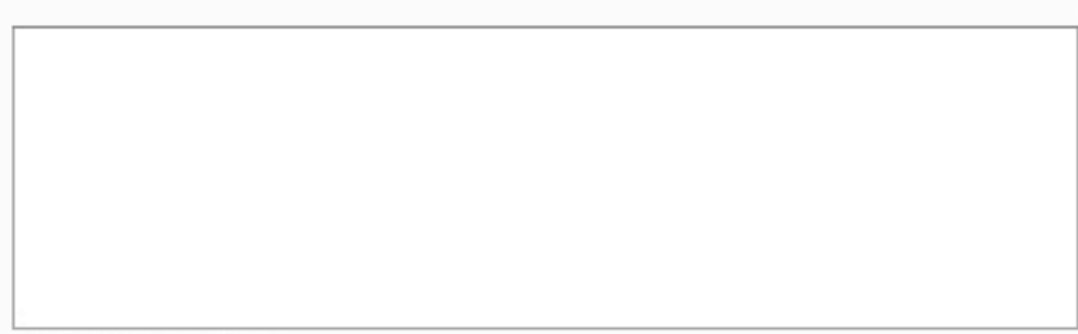

- o Taken on July 1, 2007 (edit) **See different sizes**
- 
- 3 people call this photo a favorite
- o Viewed 21 times (Not including you)
- · Edit title, description, and tags
- · Replaced on July 1, 2007

o This photo is public (edit)

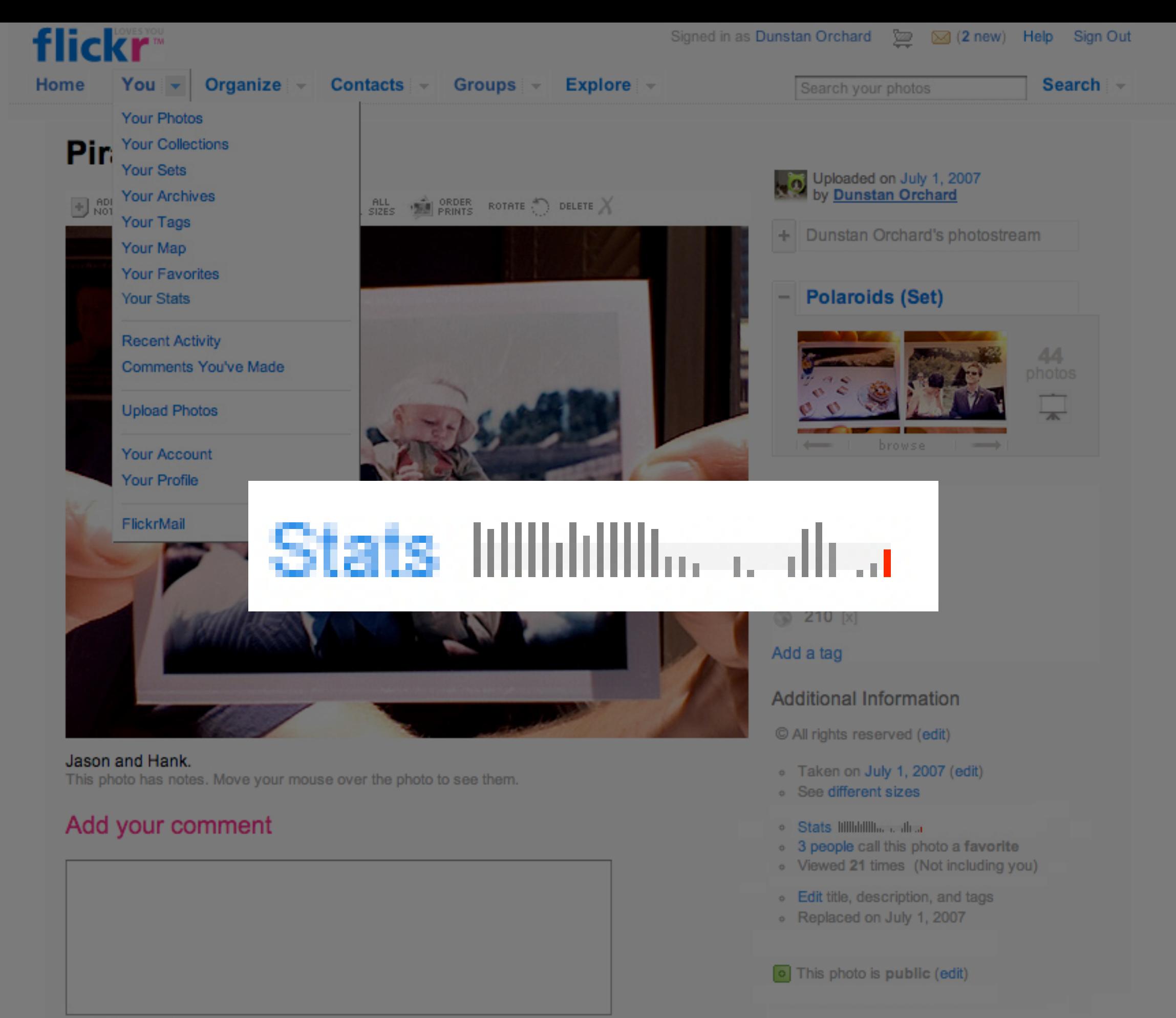

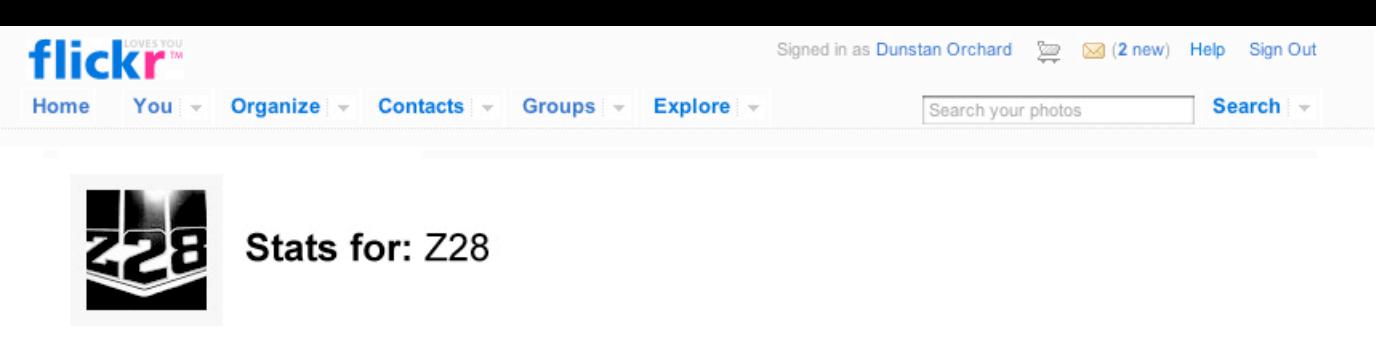

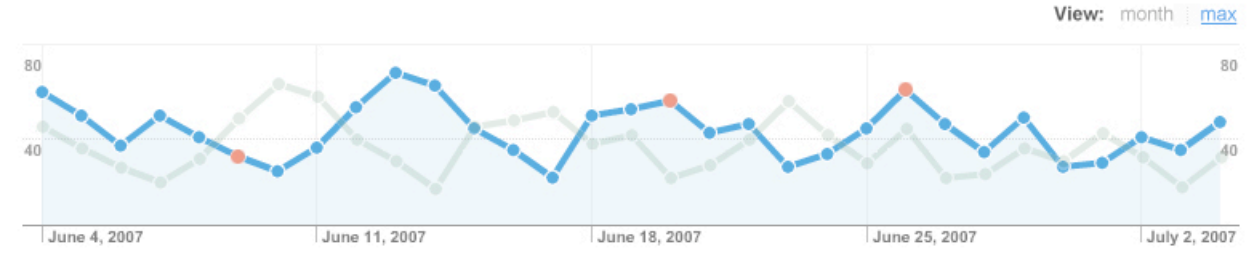

Views: 6 today / 12 this week / 46 this month / 284 all time

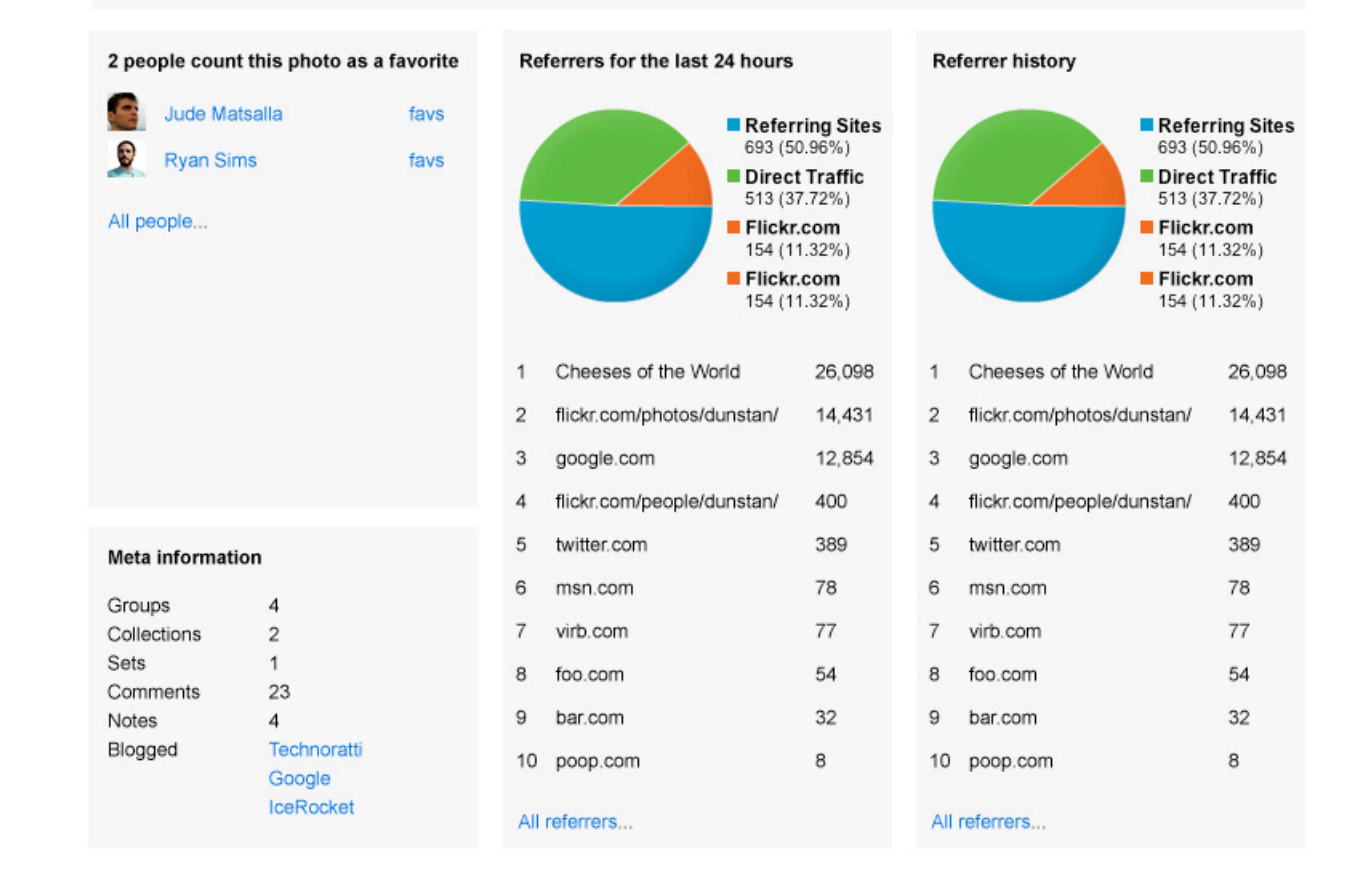

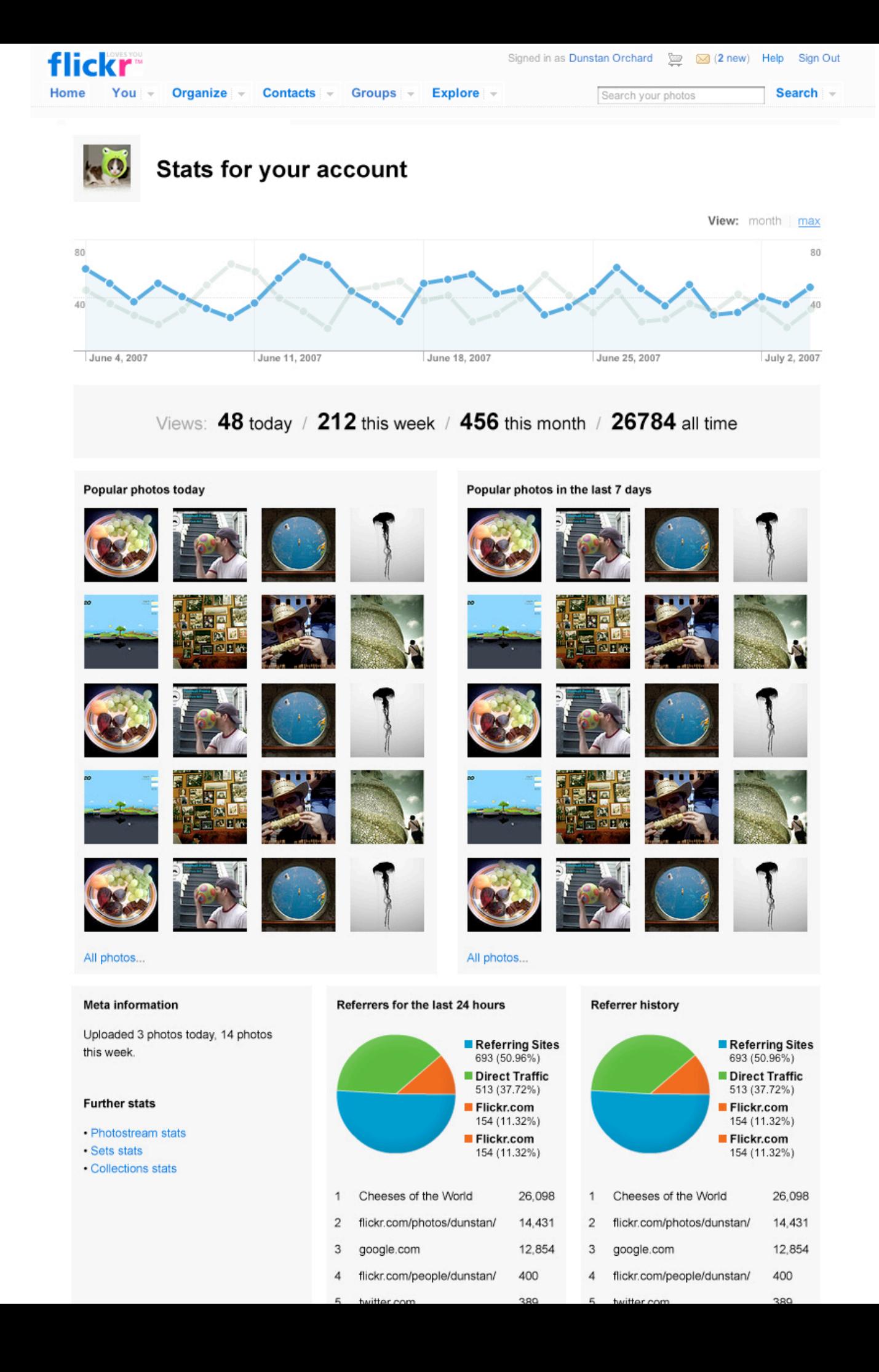

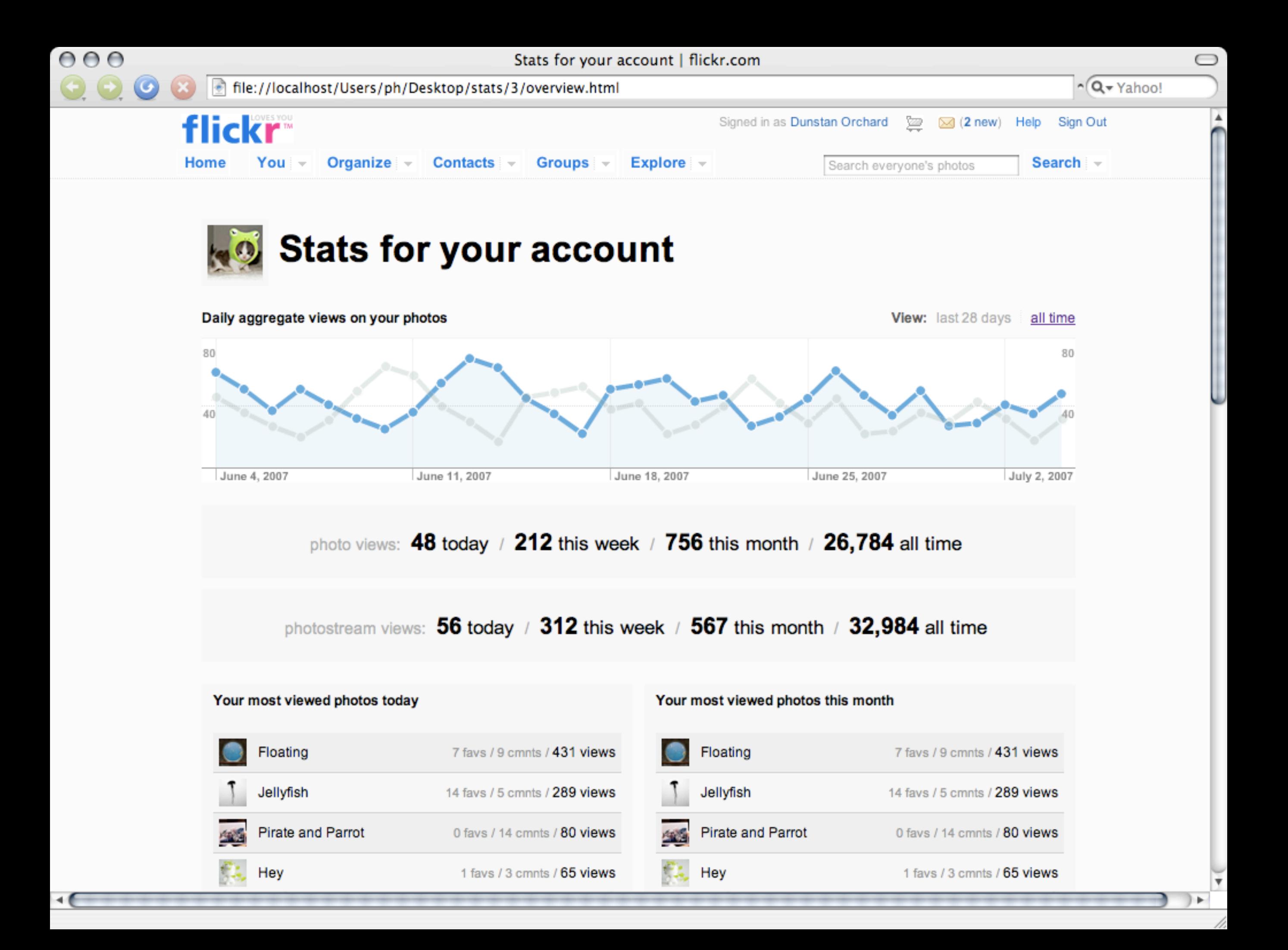

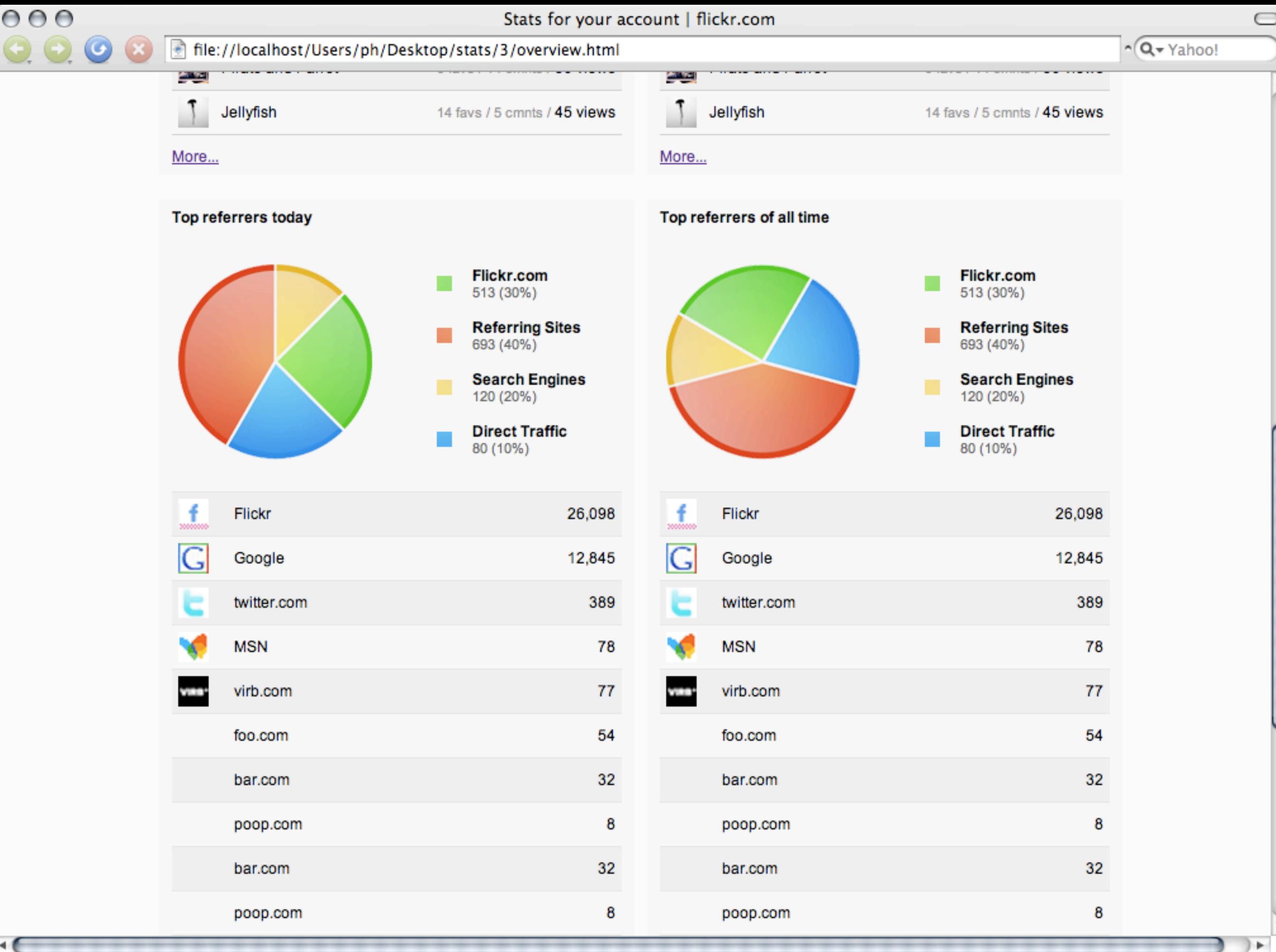

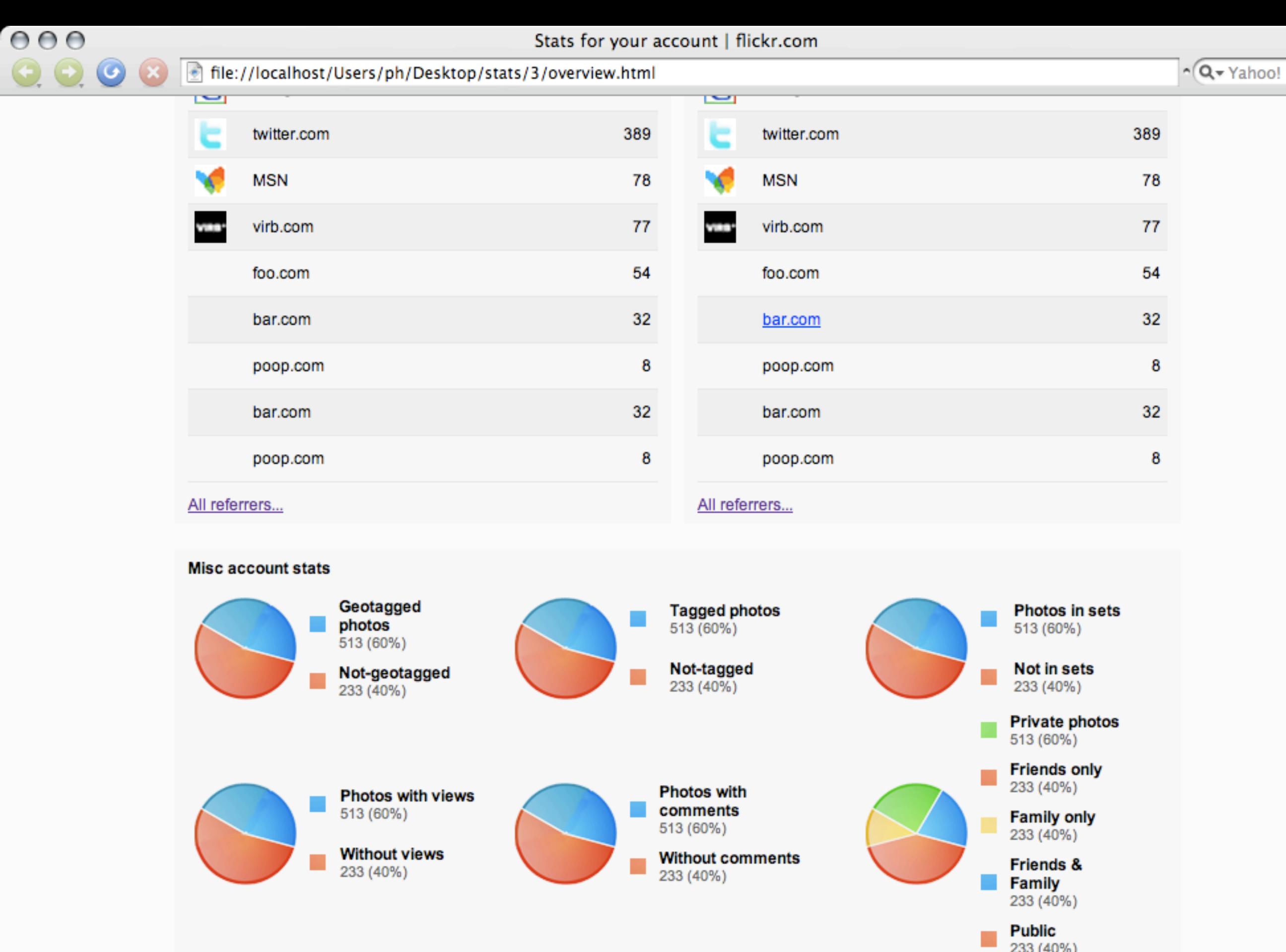

file://localhost/Users/ph/Desktop/stats/3/ref.html

н€

 $\overline{\mathbf{v}}$ 

 $\bigcirc$ 

A

#### 2 obvious challenges:

#### Drawing graphs & Storing all the data

### MySQL (our preferred hammer)

#### Referrers

week\_start owner\_id photo\_id referrer mon tue wed thu fri sat sun total

#### **Referrers**

week\_start owner\_id photo\_id referrer mon tue wed thu fri sat sun total

1222041600 5806 2839428829 google.com/search?q=sunset  $\boldsymbol{0}$  $\overline{0}$  $\overline{2}$  $\overline{0}$  $\overline{4}$  $\overline{0}$  $\overline{0}$ 6

#### INSERT INTO Referrers (week\_start,photo\_id,owner\_id,referrer,tuesday,total)

## VALUES

(1222041600,2839428829,5806,'google.com/',1,1)

INSERT INTO Referrers (week\_start,photo\_id,owner\_id,referrer,tuesday,total) VALUES (1222041600,2839428829,5806,'google.com/',1,1) ON DUPLICATE KEY UPDATE  $tuesday = tuesday + 1, total = total + 1$ 

SELECT \* FROM Referrers WHERE  $photo$ <sub> $id$ </sub> $= 1234$ AND week\_start = 1222041600 AND wednesday != 0

#### SELECT SUM(total) FROM Referrers WHERE photo $id = 1234$

Problem:

Data growing at more than 100 gigabytes every week

# 300 gigabytes per server

=

3 weeks data

Solution:

Sharding

# Buckets

http://flickr.com/photos/laurelfan/105664510/
#### /\* on main database \*/ SELECT stats\_cluster FROM Accounts WHERE  $id = 12345$

 $\frac{4}{3}$  on stats cluster 3  $\frac{4}{3}$ SELECT \* FROM Referrers WHERE …

Need more disk space? Add more servers and move some accounts

#### Problem:

#### Data still growing at 100 Gigabytes per week

Solution:

#### Make the feature Pro Only

#### Now "only" growing at 30 GB / Week (note: you can't infer how many pro users we have from these numbers)

#### Product decisions to solve technical problems

#### Problem:

#### Data growing at 30 Gigabytes per week and we need all of it for all time counts

### Solution:

#### Put all time counts in a second table

#### ReferrersTotals

owner\_id 5806 photo\_id 2839428829 referrer google.com/search?q=sunset total 6

#### Do two inserts on every page load

#### INSERT INTO Referrers (…) VALUES (…) ON DUPLICATE KEY UPDATE …;

INSERT INTO ReferrersTotals (…) VALUES (…) ON DUPLICATE KEY UPDATE …;

#### Delete daily data older than 5 weeks

Problem:

## 2 tables get out of sync

#### If you display two numbers that don't add up someone will notice

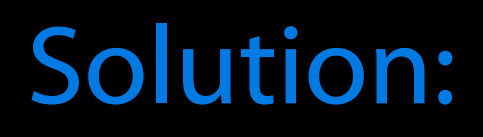

### Wrap the inserts in a transaction

#### BEGIN TRANSACTION;

INSERT INTO Referrers (…) VALUES (…) ON DUPLICATE KEY UPDATE …;

INSERT INTO ReferrersTotals (…) VALUES (…) ON DUPLICATE KEY UPDATE …;

COMMIT;

### (btw: we're hiring DBAs)

#### Problem:

#### Writing stats data slows down page generation times for viewers

#### Sometimes MySQL needs to queue transactions but we don't want the viewer to wait

http://flickr.com/photos/srgblog/702008505/

Solution:

Deferred writes

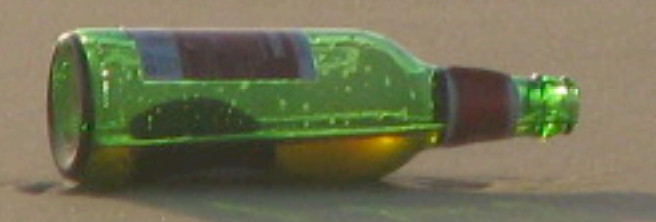

#### Send the message, hope it gets through, move on

http://flickr.com/photos/miss\_pupik/39863053/

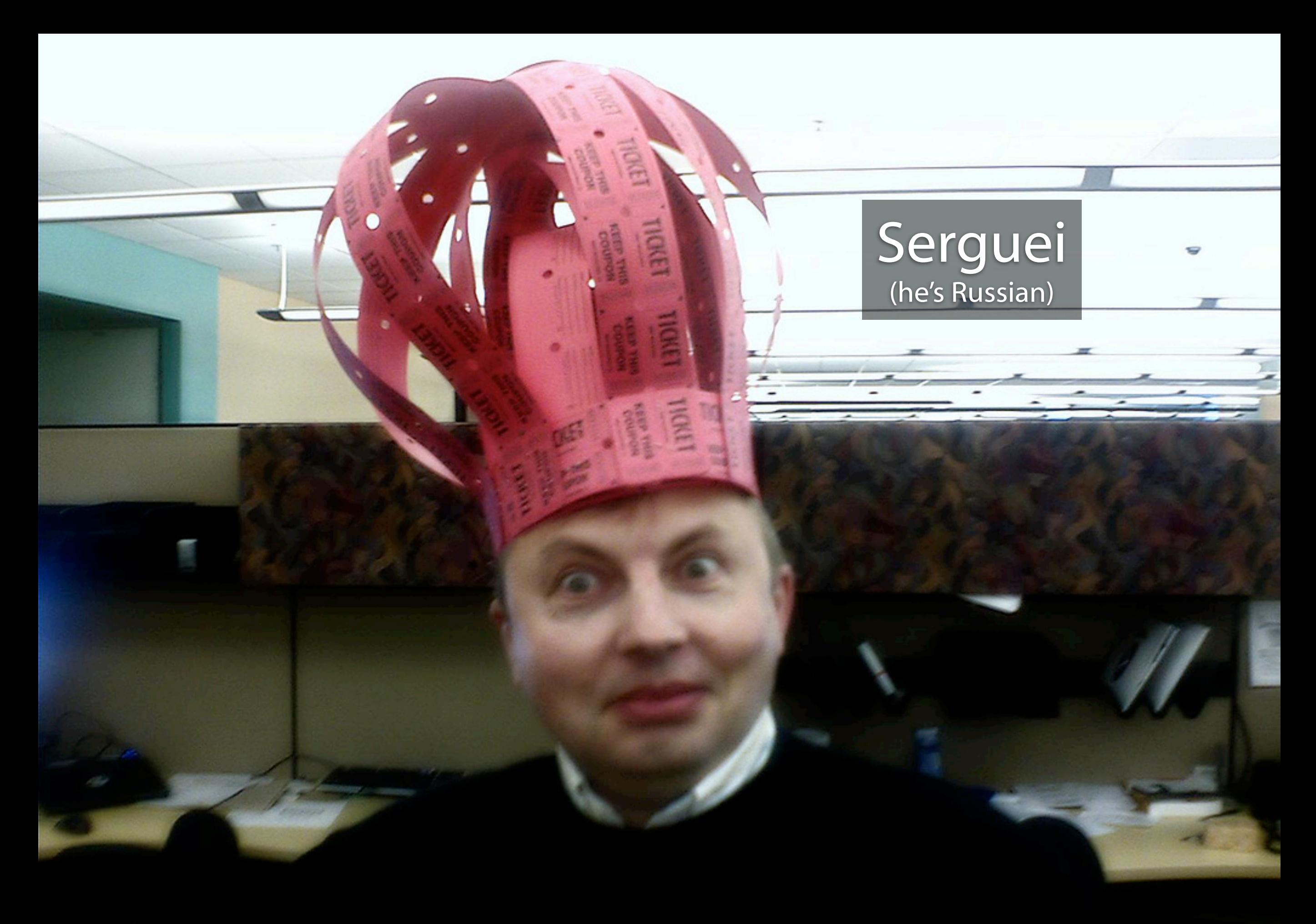

http://flickr.com/photos/straup/123436891/

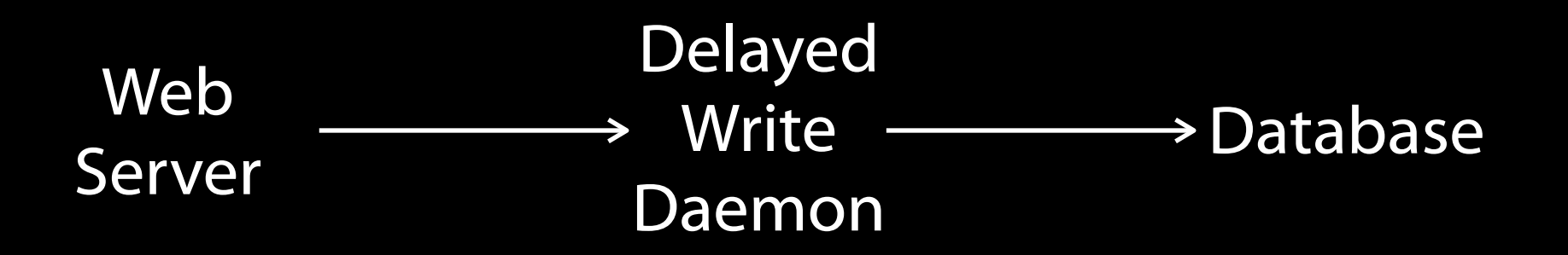

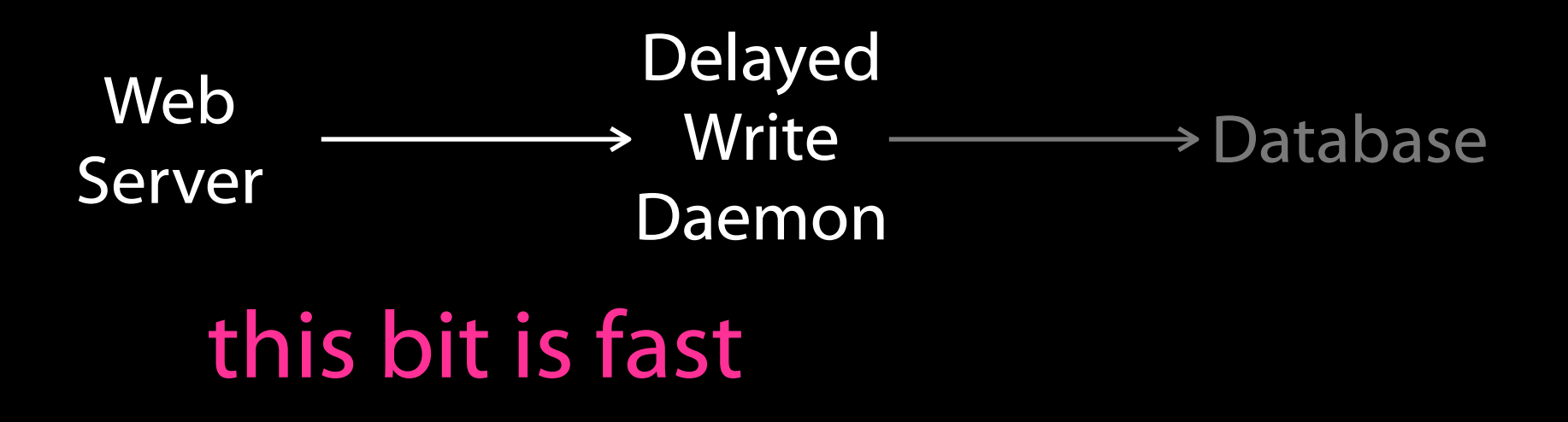

#### Problem:

# Reading data is too slow

Solution:

Indexes

#### Without indexes, MySQL will check every single row to see if it matches the WHERE clause

http://flickr.com/photos/audreyjm529/155024495/

#### With an index, it can grab just the relevant rows

 $H0101 \times 254$ 

AMP OF KNOWICAGE

http://flickr.com/photos/melindashelton/371036381/

soccek

Flickr Engineering Rule: No unindexed queries in public pages

#### Problem:

# Limit on how many columns we can index

#### Indexes slow down writes and increase disk usage

Solution:

Batch Processing

#### http://flickr.com/photos/melindashelton/371036381/

**ISSENTIS** 

And Company of the Wales

HILHIL

MOL

除

 $74^{11/7}$ 

# Glazing<br>(グレージング) (グレージンク)<br>(グレージング)<br>両面がゴールデンブラウンになって、できたて<br>両面がゴールデンブラン」をくぐって、デッ<sup>ルで<br>アグレーズのカーテン」がレー<sup>ズド・ドーナッに</sup></sup>

#### http://flickr.com/photos/gaetanlee/1346018522/

**COLUMN** 

#### Every night, read in all of yesterday's data and create summary tables

Flickr Engineering Rule: No unindexed queries in public pages
Flickr Engineering Rule: No unindexed queries in public pages

SELECT SUM(monday) AS count FROM Referrers WHERE owner\_id = 12 AND week\_start =  $1222041600$ 

> INSERT INTO graphviews (user\_id, date, views) VALUES (12, '2008-09-22', 134)

# Problem:

# Still too much data!

Solution:

### Make people ask for stats

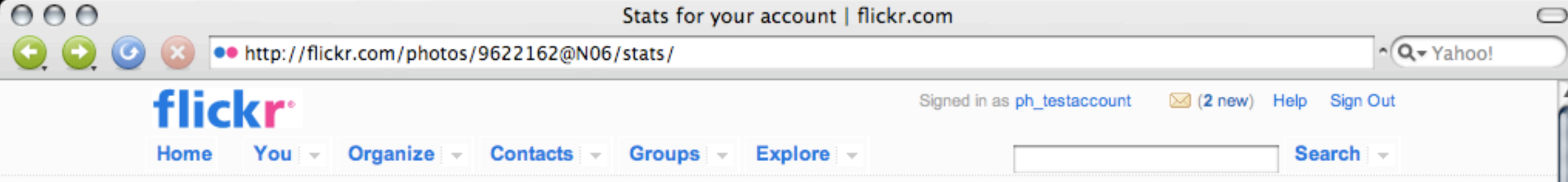

# Flickr, now with 100% more statistical goodness!

Here's what you'll be able to do...

- Be enthralled by graphs and charts!
- 2 Learn which of your photos are popular today, this week, or over all time
- Discover where your visitors are coming from
- See how they found you
- Thrill at a helpful breakdown of your photos

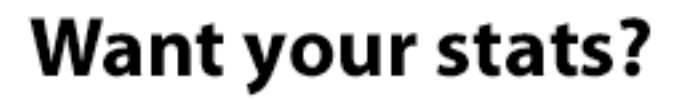

### **Yes! Activate me!**

We're only crunching numbers for members who ask, so click the big button if you want in.

### **Account overview**

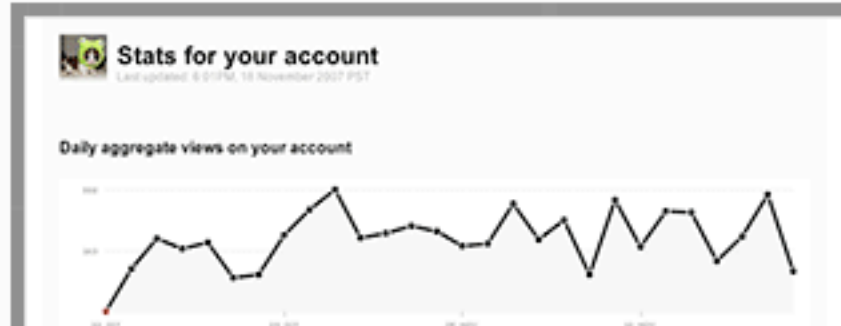

### Individual photos

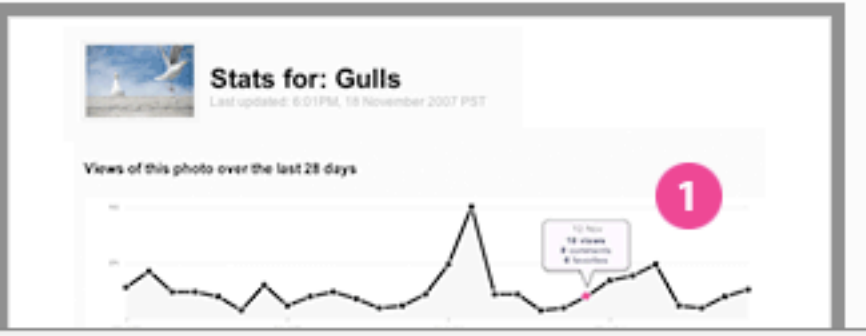

Another product decision solving a technical problem

### Problem:

# "But can we have 4 weeks of data ready for them when they upgrade?"

Solution:

Cheaper storage

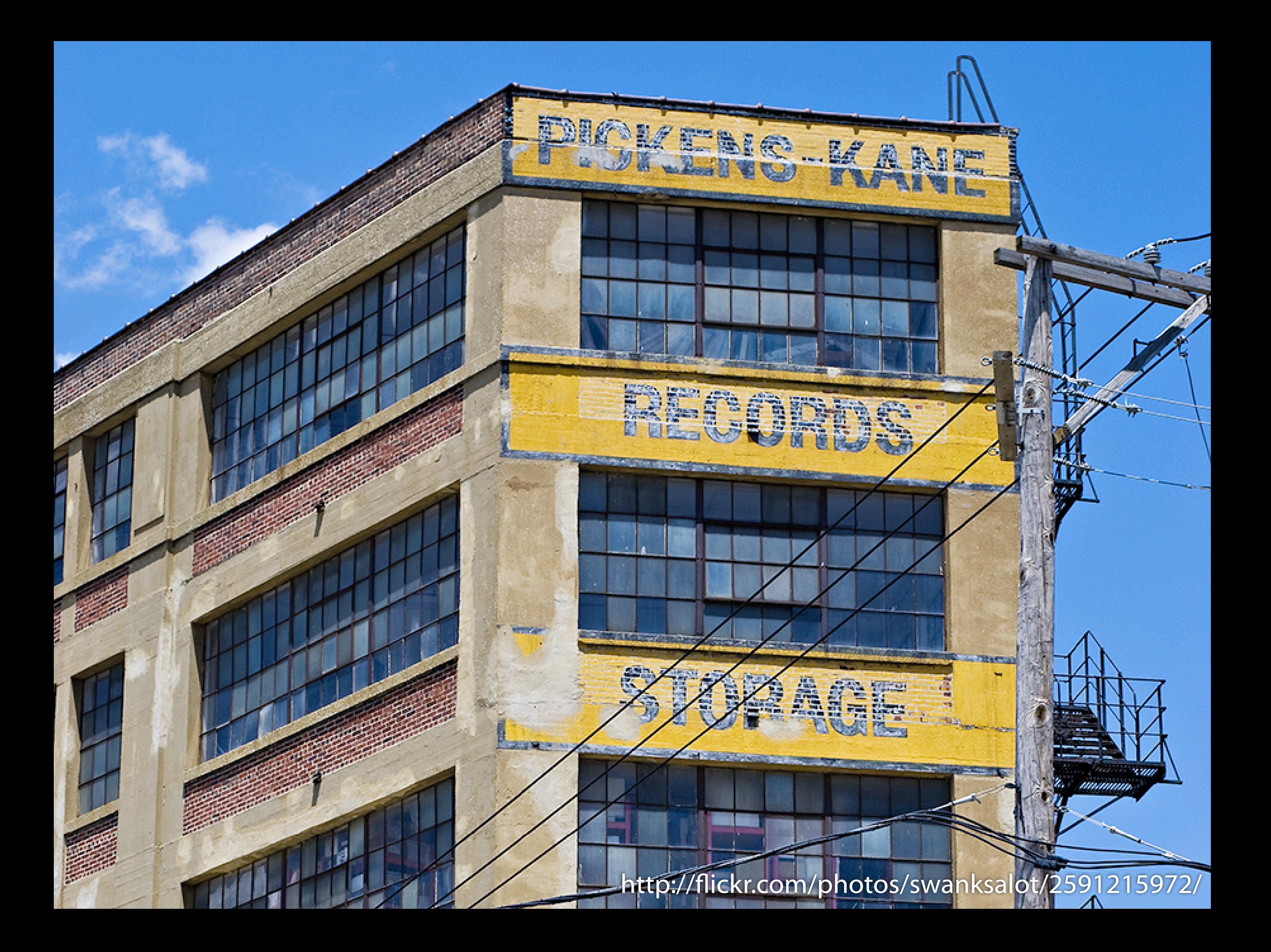

No live queries, no indexes just record data for 4 weeks

### MyISAM InnoDB

table level locking row level locking occasionally corrupts almost never corrupts insanely fast reads better read/write performance low disk/memory usage high disk/memory usage no transactions transactions

mysql default the right choice (most of the time) Flickr Engineering Rule: Use InnoDB

# We used MyISAM

### Problem:

### Moving data between systems takes a long time

Solution:

Offline tasks

# Queuing System

**RIS** 

http://flickr.com/photos/glass\_window/671961782/

# MySQL (still our preferred hammer)

# **INSERT INTO OfflineTasks** (id, type, args, date\_create) VALUES (12345, 'stats\_upgrade', '5806', 1221659081)

function offline\_stats\_upgrade(\$task){ \$user\_id = \$task["args"];

# do the upgrade here

return "ok";

}

**SELECT \* FROM OfflineTasks ORDER BY date\_create LIMIT 1** 

\$row = db\_query("SELECT \* FROM Ofine…"); \$func = "offline\_{\$row[type]}"; call\_user\_func\_array(\$func, array(\$row));

### **DELETE FROM OfflineTasks WHERE id = 12345**

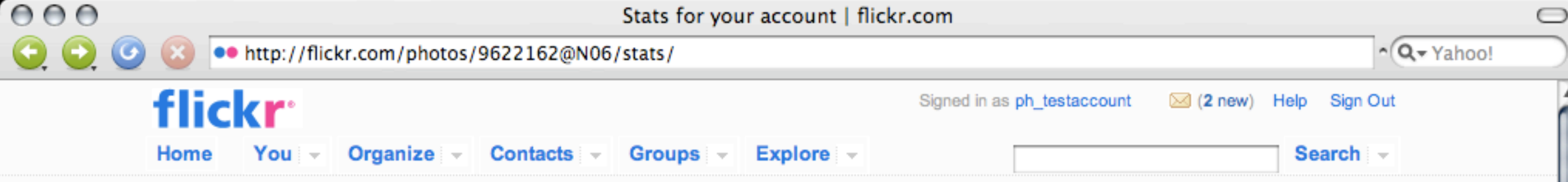

# Flickr, now with 100% more statistical goodness!

Here's what you'll be able to do...

- Be enthralled by graphs and charts!
- 2 Learn which of your photos are popular today, this week, or over all time
- Discover where your visitors are coming from
- See how they found you
- Thrill at a helpful breakdown of your photos

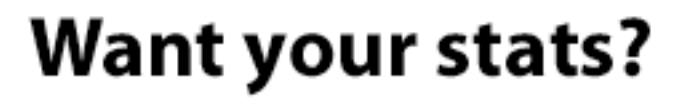

### **Yes! Activate me!**

We're only crunching numbers for members who ask, so click the big button if you want in.

### **Account overview**

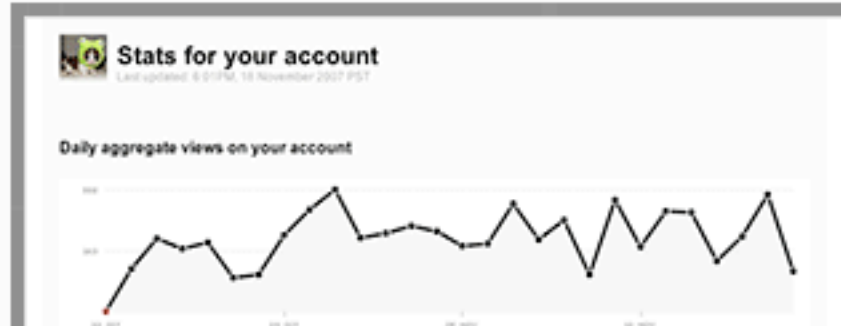

### Individual photos

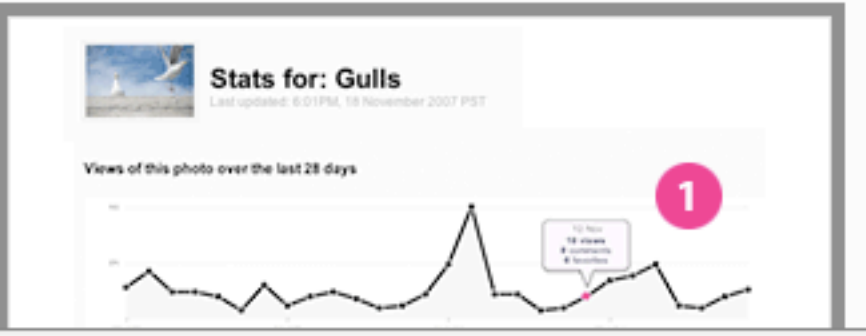

# Offline tasks are incredibly useful

# But what about the graphs?

http://flickr.com/photos/pagedooley/2121472112/

# Server Side: ImageMagick, GD, Batik etc

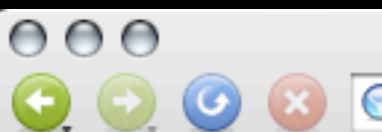

 $\bigcirc$ 

### Sparkline PHP Graphing Library

FAQ Wiki □ Download □ CVS □ Home

#### **What Are Sparklines?**

Sparklines are "intense, simple, wordlike graphics" so named by Edward Tufte. In lieu of a more detailed introduction, Professor Tufte's site has an early release of a chapter on sparklines.

#### **Examples**

Back in the dot-com heyday, you might remember that Cisco, EMC, Sun, and Oracle were nicknamed "the four horsemen of the Internet". You might now say: "companies that ride together, slide together." Large 10-year charts of these four stocks.

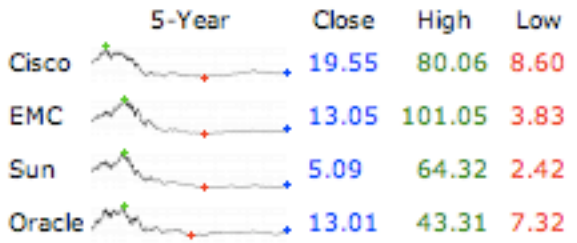

I'm a Yankees fan, having grown up in New York. Unless you abhor baseball or were living under a rock in October 2004, you may remember the Yakees had some trouble in the postseason  $\mu$   $\mu$ <sub>im</sub>. The Red Sox responded to a bad start  $\mu$   $\mu$   $\mu$   $\mu$  in the ALCS and World Series in 8 straight wins.

Yankees fan or Red Sox fan, Republican or Democrat, the growing US deficit is a grave concern in the coming years. A strong economy helped push down the deficit during the Clinton presidency. After President Bush's first term and a costly war on terror, the picture is not so rosy. OMB data shows the ebb and flow of the deficit minimum in from 1983 - 2003.

#### **Mission**

We aim to increase the adoption of sparklines on the web by providing a high-quality PHP sparkline library with the following properties:

- Flexible While Sparkline is not a general-purpose graphing library, we do provide a wide range of options how your graphs are rendered. Version 0.1 supports line and bar modes, which allow for simple line, filled line, bar, and whisker graphs.
- Elegant It's important that sparklines are visually appealing, especially in the restricted visual environment of the web. Web sparklines should approach as closely as possible the aesthetic of printed sparklines.
- Free Sparkline is completely free to use on your personal website, company home page, or to include in your commercial product. Sparkline is distributed under the BSD license.

#### **News**

- **10 November 2007** Version 0.3 "South Hayward" is under development. More news to follow.
- 3 June 2005 I've opened a sparkline wiki at Wikispaces for discussion and documentation of this library. Please join us to help share knowledge of the library and experiences with sparklines in the wild.
- **2 June 2005** Version 0.2 "Union City" has been tagged in CVS and released on SourceForge. This version addresses several bugs found in version 0.1. Notably, small data sets rendered using line mode are fixed. This version has undergone substantially more real-world testing and can now be considered beta quality.

# Client Side: Flash, Canvas, SVG, Silverlight

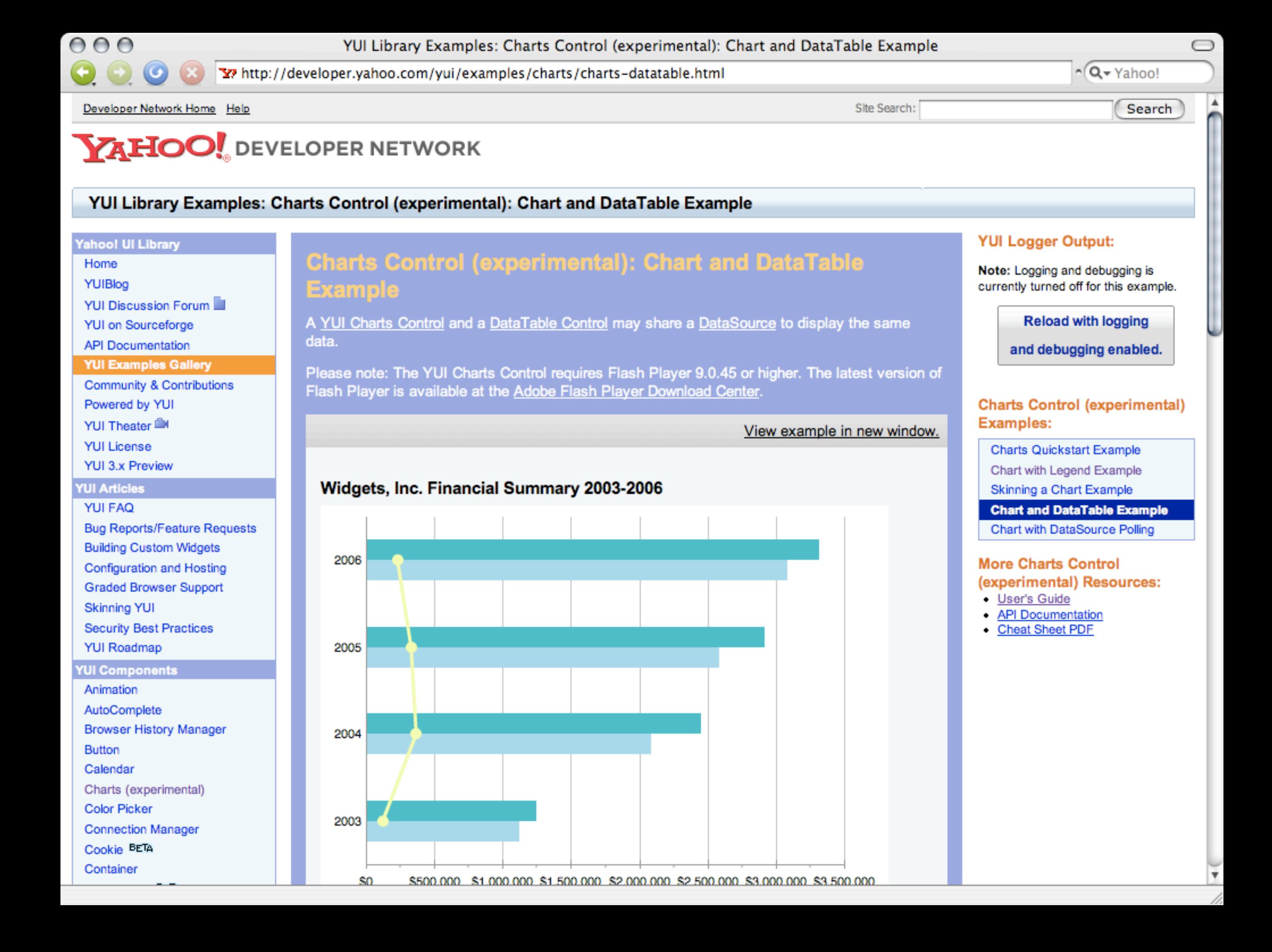

Bluff: Beautiful graphs in JavaScript

 $000$ 

 $\overline{G}$ 

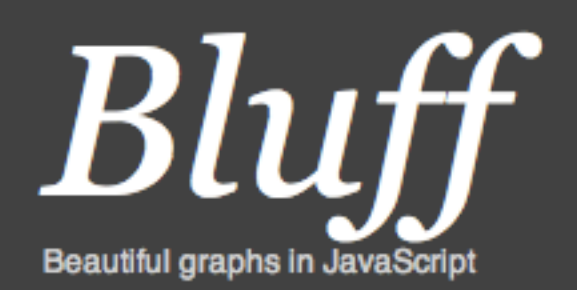

Download v0.3.4 **API** reference

 $\bigcirc$ 

ම

 $\sim$  Q  $\sim$  bluff

Bluff is a JavaScript port of the Gruff graphing library for Ruby. It is designed to support all the features of Gruff with minimal dependencies; the only third-party scripts you need to run it are a copy of JS.Class (about 2kb gzipped) and a copy of Google's ExCanvas to support canvas in Internet Explorer. Both these scripts are supplied with the Bluff download. Bluff itself is around 8kb gzipped.

To draw a graph, you create a new Bluff graph object using the id of a canvas element on the page, set some options, add the data and labels, then tell the graph to draw. A basic example:

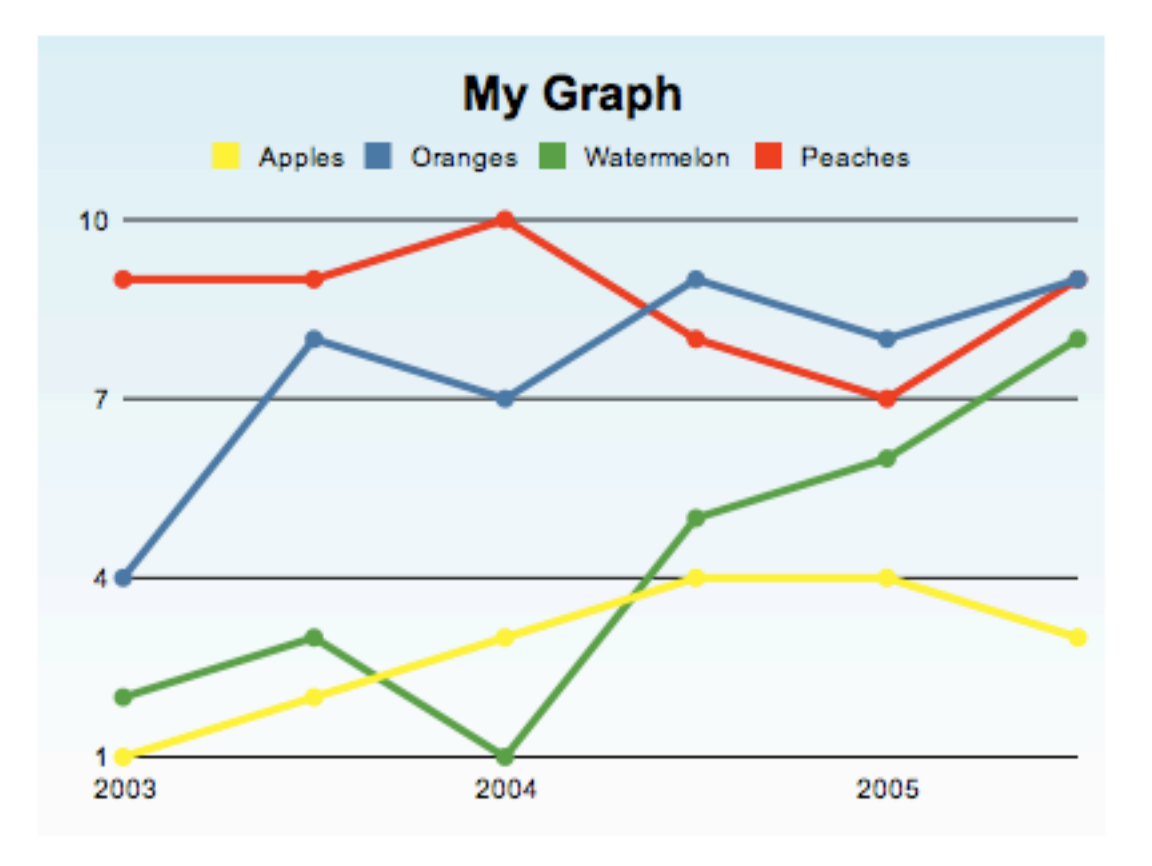

http://code.google.com/p/explorercanvas/

### Flickr uses most of these methods (and some others)

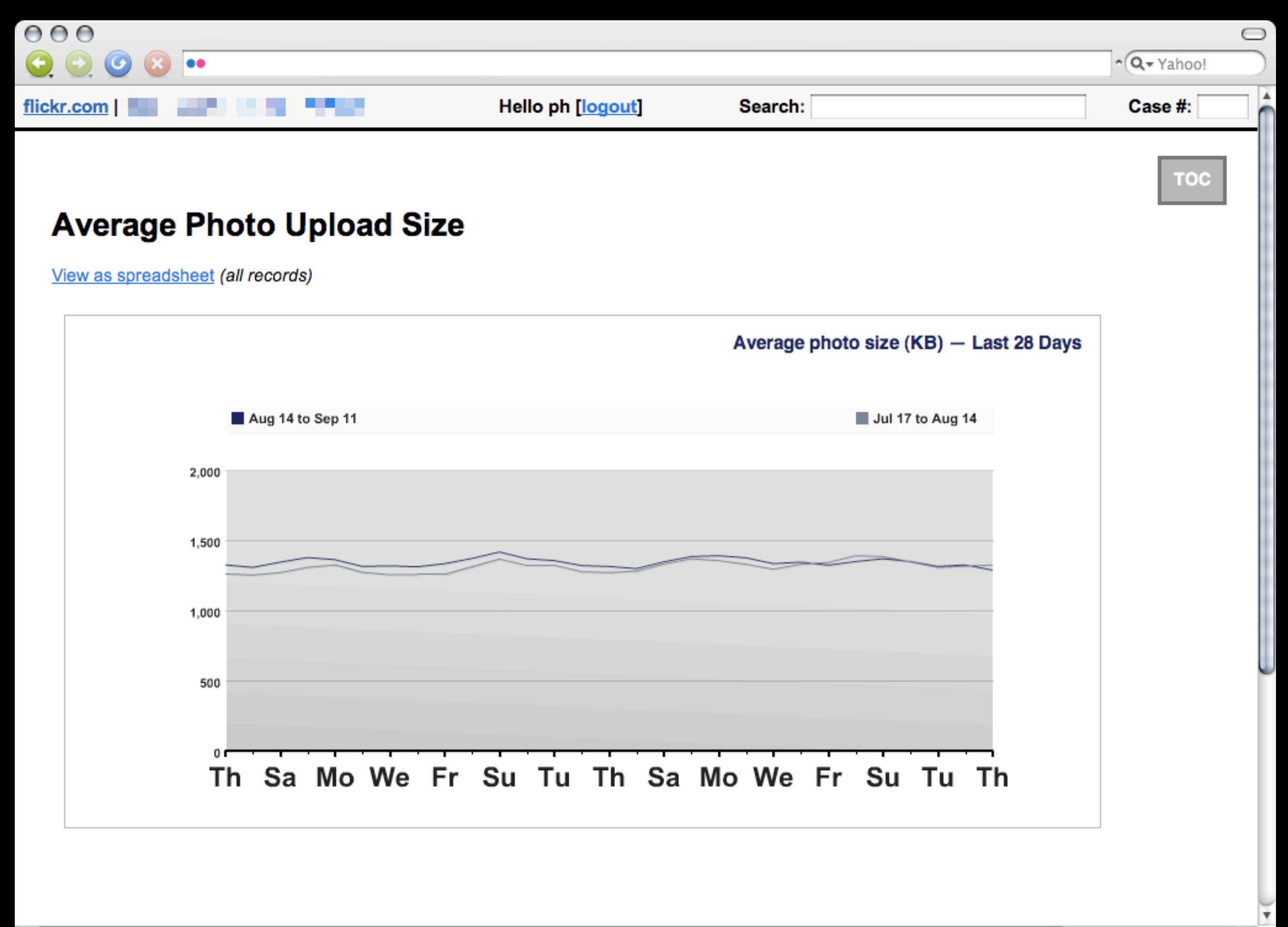

41

 $000$ 

 $\circ$ 

 $\bigcirc$ 

▲

### Most Popular Cameras in the Flickr Community

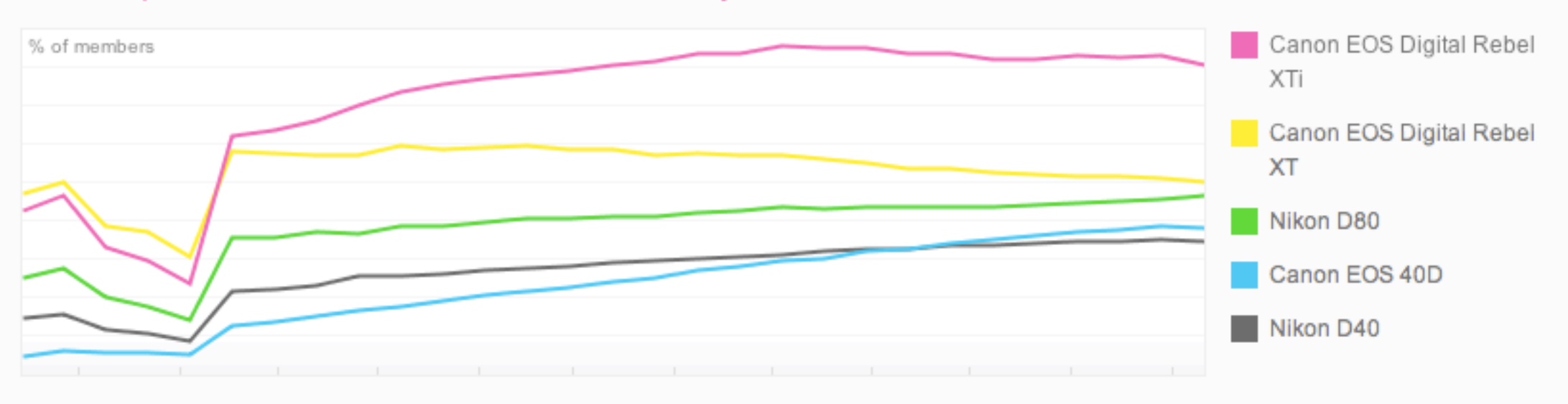

#### **Popular Point & Shoot Cameras**

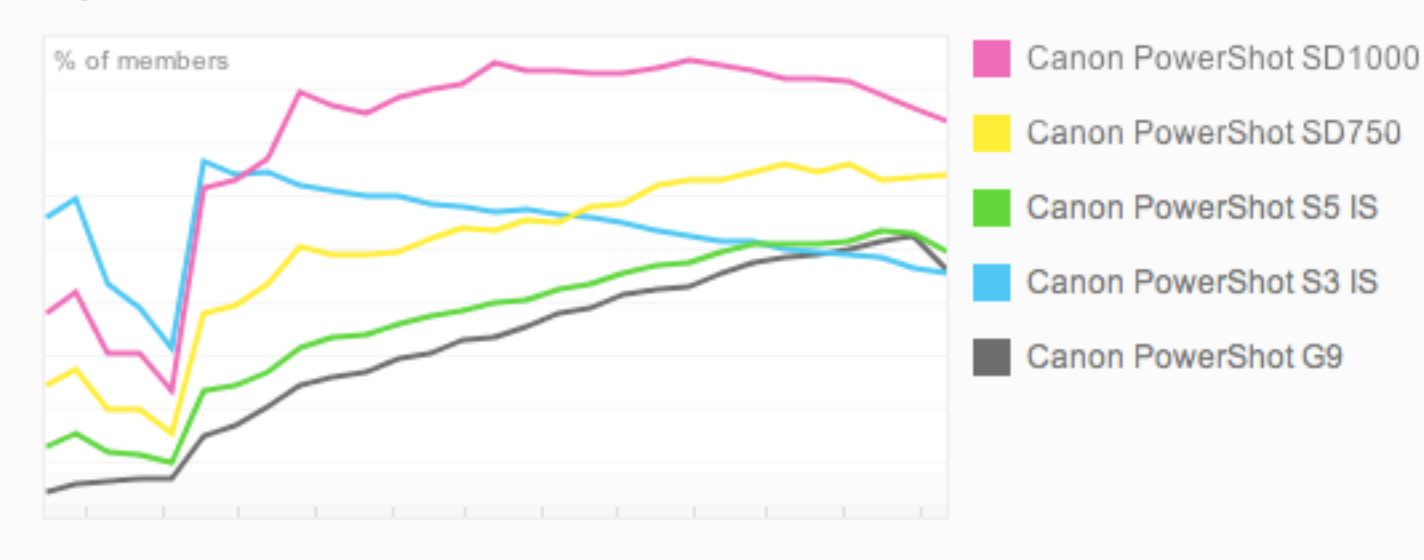

#### **Popular Cameraphones**

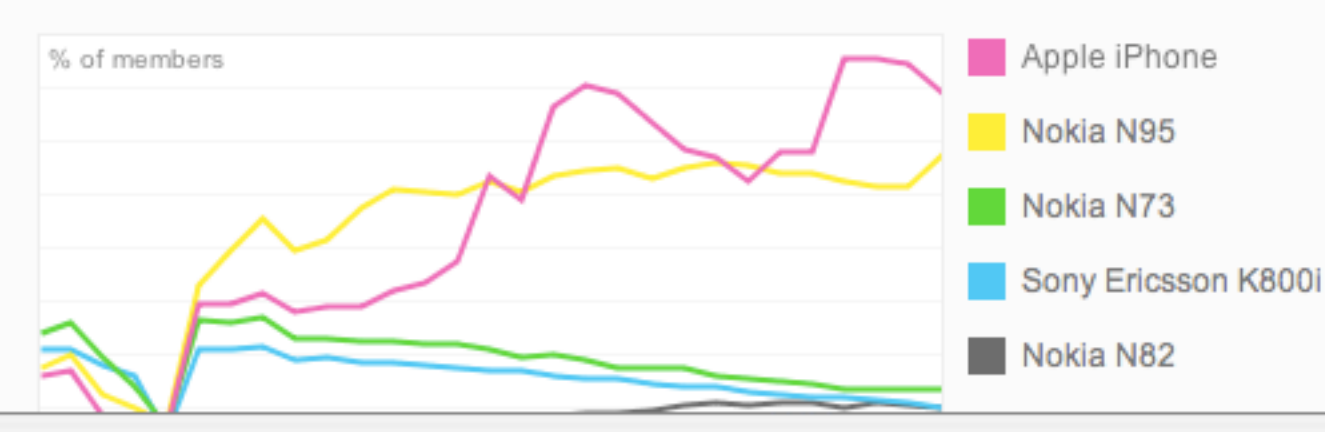

#### About these graphs

These graphs show the number of Flickr members who have uploaded at least one photo or video with a particular camera on a given day over the last year.

The graphs are "normalized", which is a fancy way of saying that they automatically correct for the fact that more people join Flickr each day: the graph moving up or down indicates a change in the camera's popularity relative to all other cameras used by Flickr members.

The graphs are only accurate to the extent that we can automatically detect the camera used to take the photo or shoot the video (about 2/3rds of the time). That is not usually possible with cameraphones, therefore they are under-represented.

Pricing and specifications provided by

 $\mathbf{v} = -\mathbf{v} - \mathbf{v}$ 

Same image for everyone so easy to generate once a night

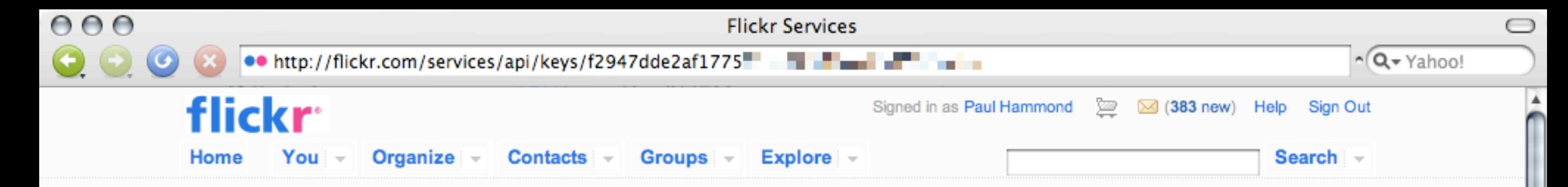

### **Flickr Services**

API Documentation | Feeds | Your API Keys | Apply for a new API Key

### API Key Stats for f2947dde2af1775 Factor of Factor

Number of authenticated users: 0

Total calls in the last hour: 0

Total calls in the last 24 hours: 75

#### Calls in the last day

Each bar represents the average QPS (queries per second) over an hour period.

Maximum hourly QPS in the last day: 0.0033

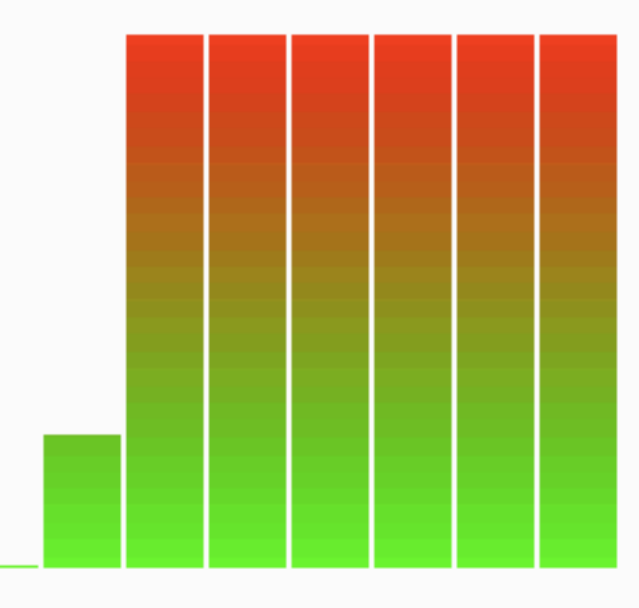

#### Calls in the last month

Each bar represents the average QPS (queries per second) over a 24 hour period.

Maximum daily QPS in the last month: 0.0034
```
<div 
 class="bar"
 style="width: 29px; height: 183px;"
>&nbsp;</div>
```

```
<div 
 class="bar"
 style="width: 29px; height: 300px;"
>&nbsp;</div>
```
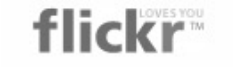

Signed in as Dunstan Orchard (2 (2 new) Help Sign Out

You - Organize - Contacts - Groups - Explore -Home

Search -Search your photos

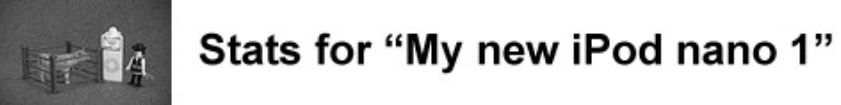

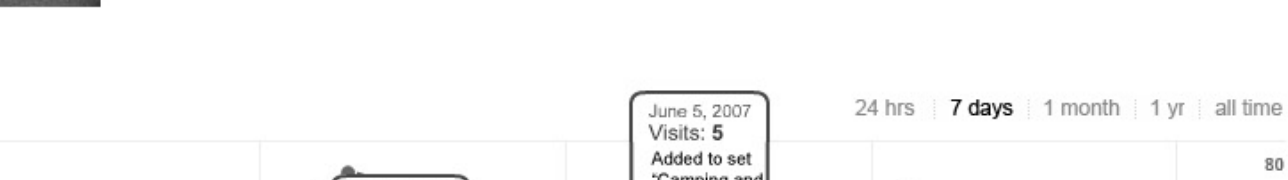

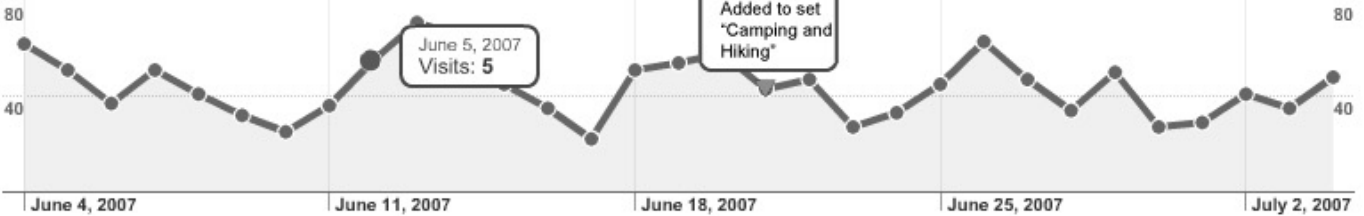

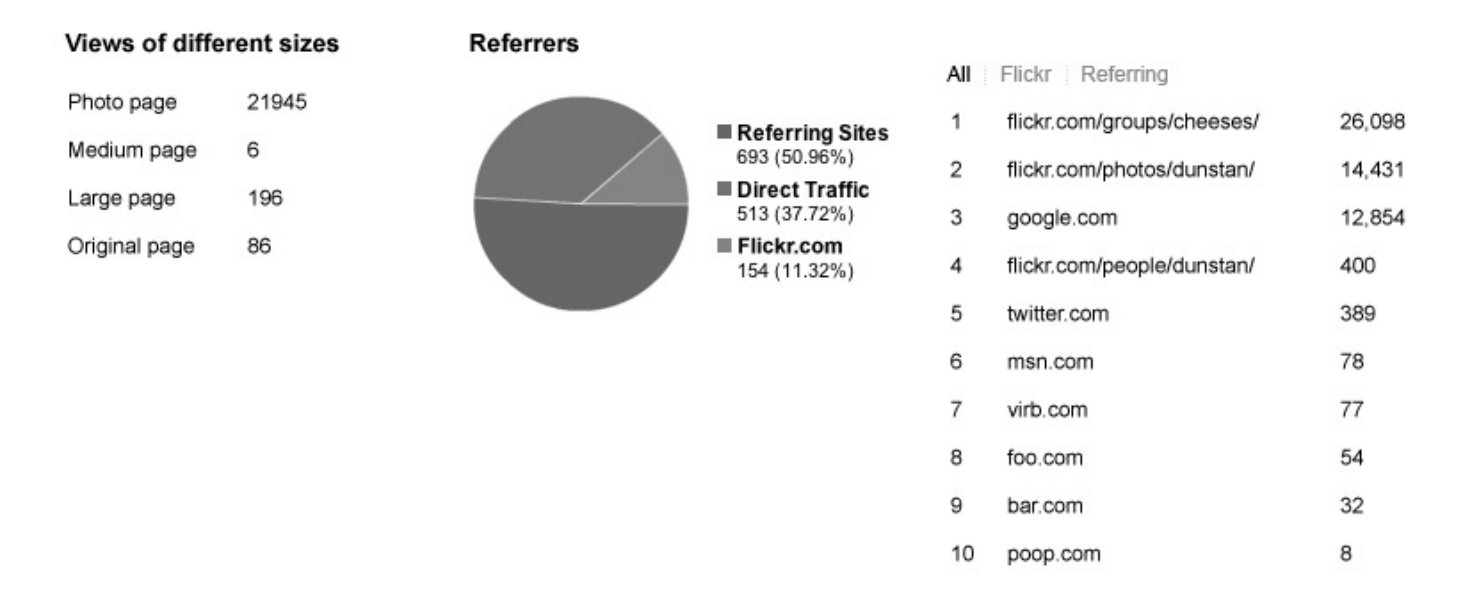

#### **Blogged**

#### Favorited

 $\overline{2}$ 

- 1 http://filo.com/blog/bee-boo.html
- 2 http://www.monkey.org/monkeydoo/
- G Plura Bella added this as a favorite on 25 Mar 07,  $\mathbf{1}$ 12.23AM PDT.
	- johnengler added this as a favorite on 18 Mar 07, johnengler add<br>12.20PM PDT.

Javascript & Canvas: lightweight and easy to integrate with existing site Javascript

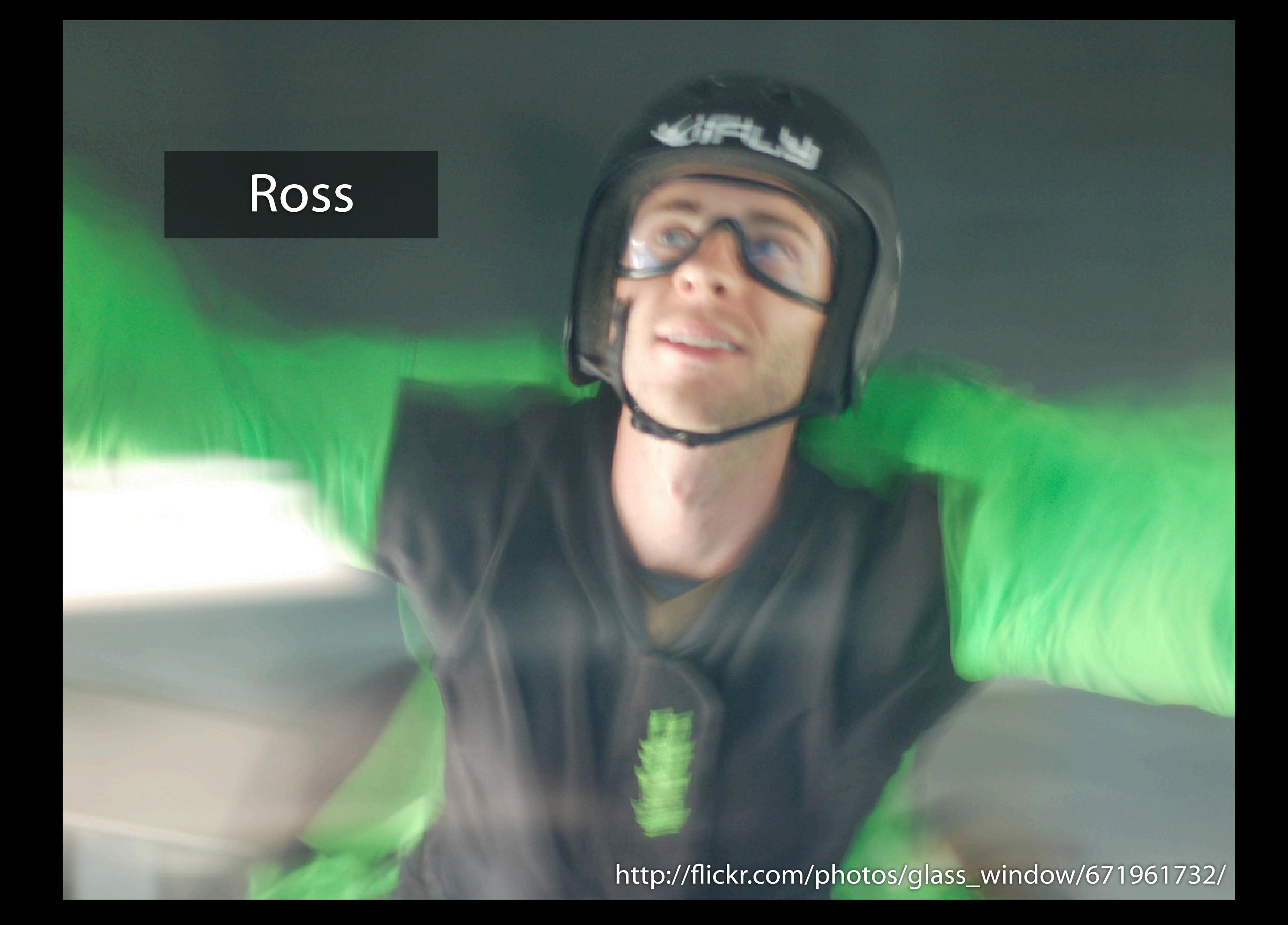

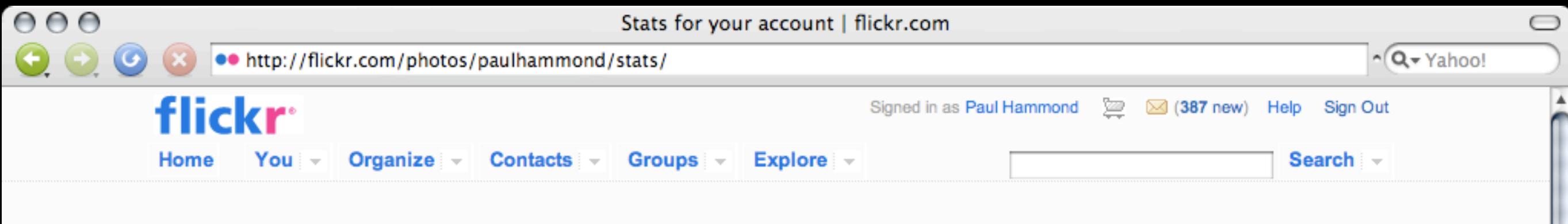

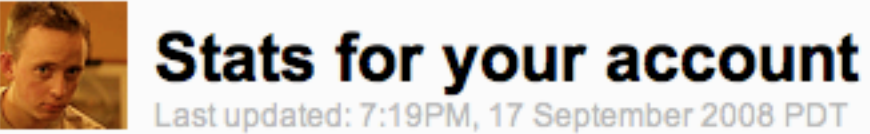

### Daily aggregate views on your account

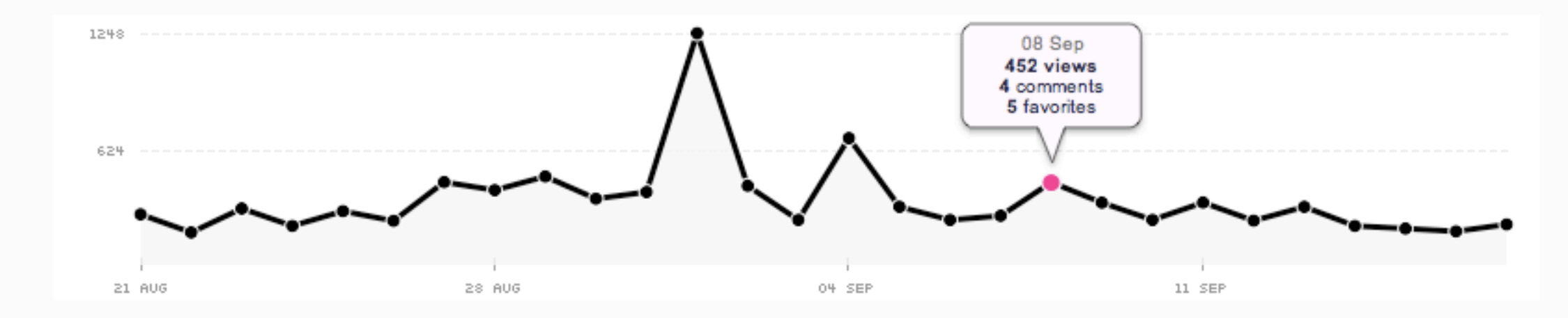

### **View counts**

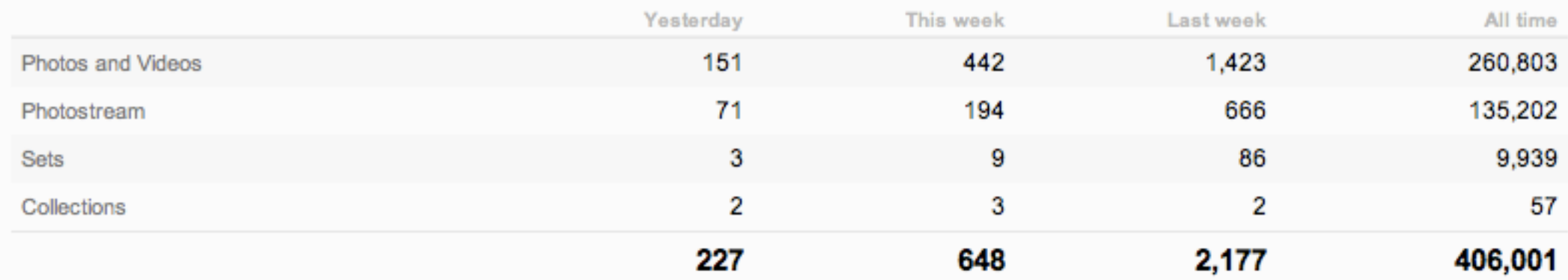

### Your most viewed photos and videos

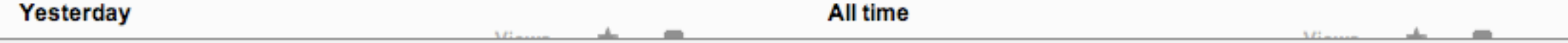

v

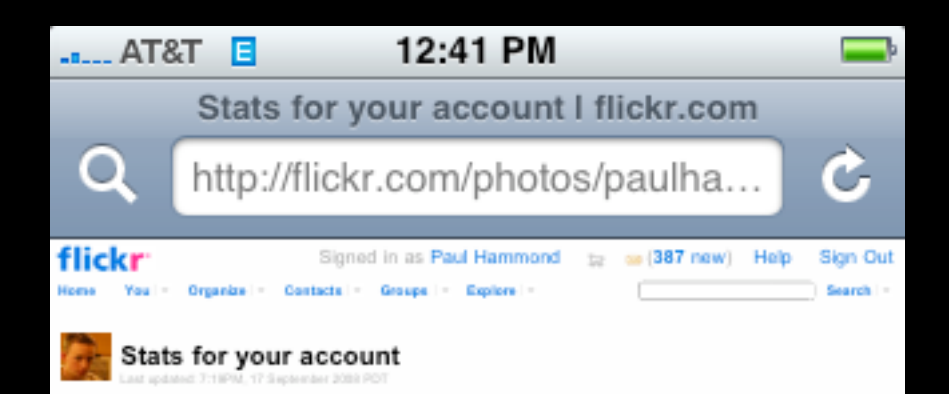

#### Daily aggregate views on your account

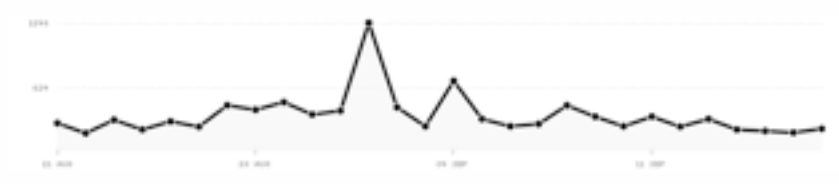

#### View counts

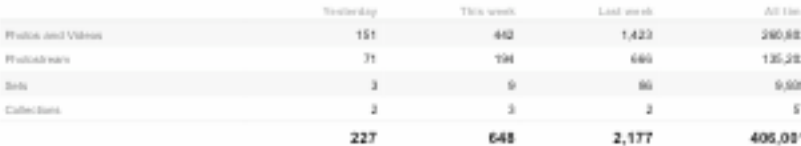

#### Your most viewed photos and videos

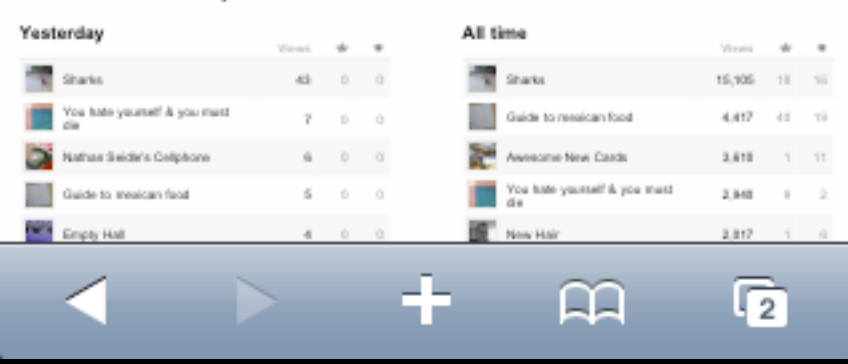

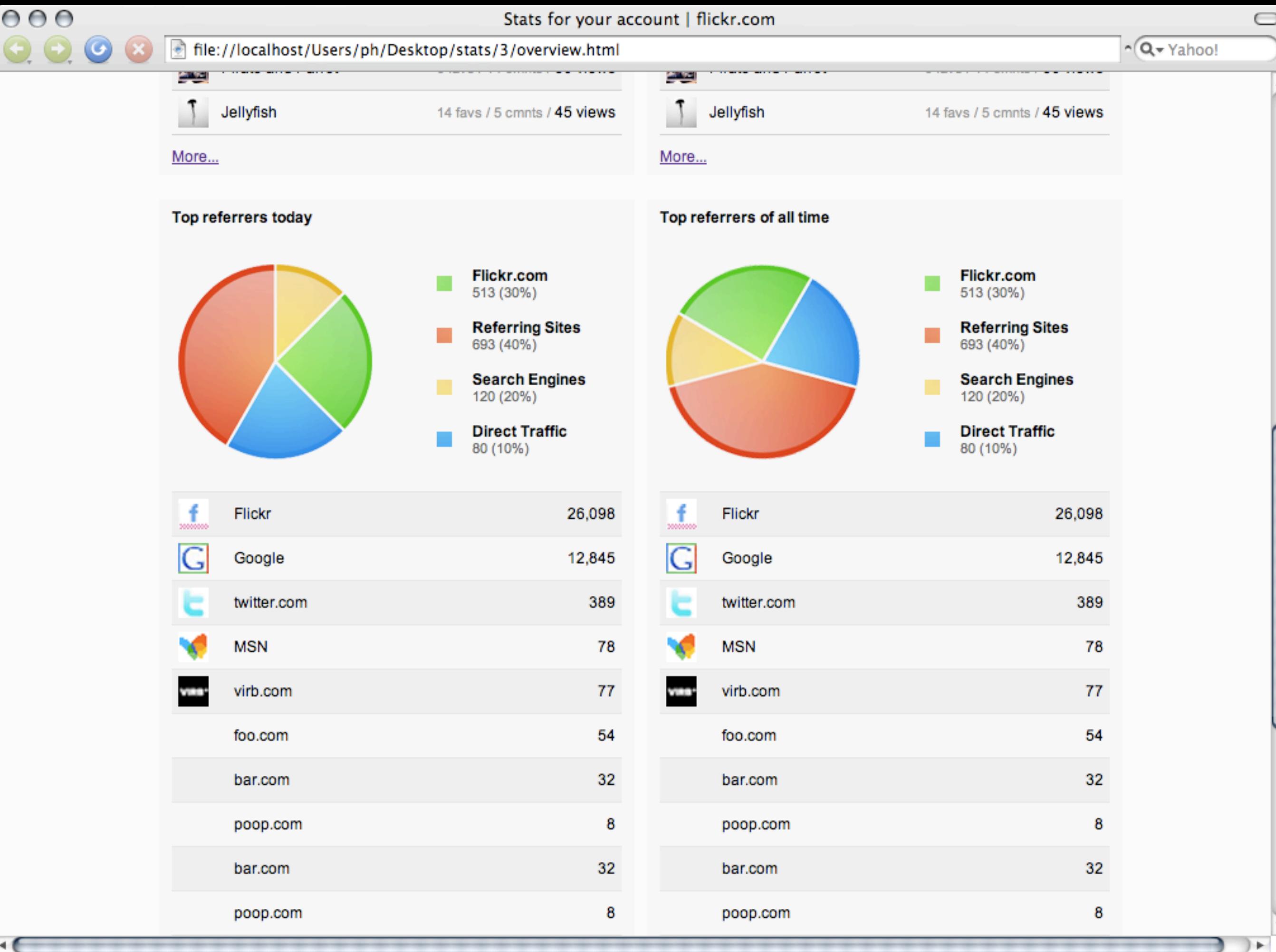

"There's only a few million permutations. We can render them all up front"

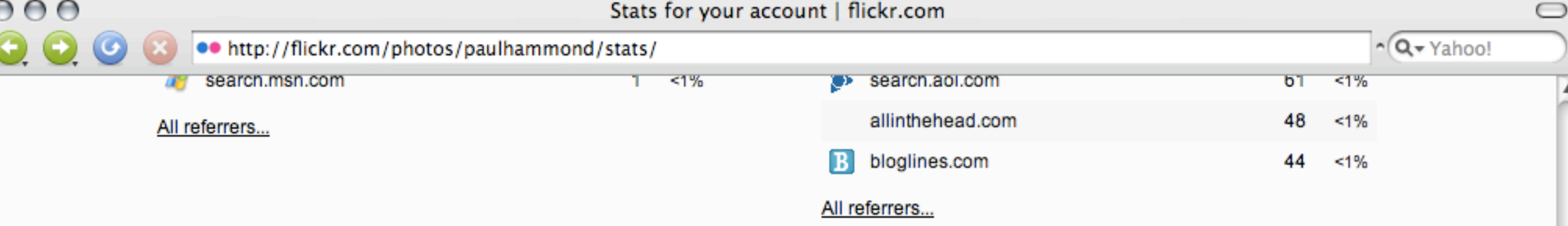

### Breakdown of your photos and videos (1,491)

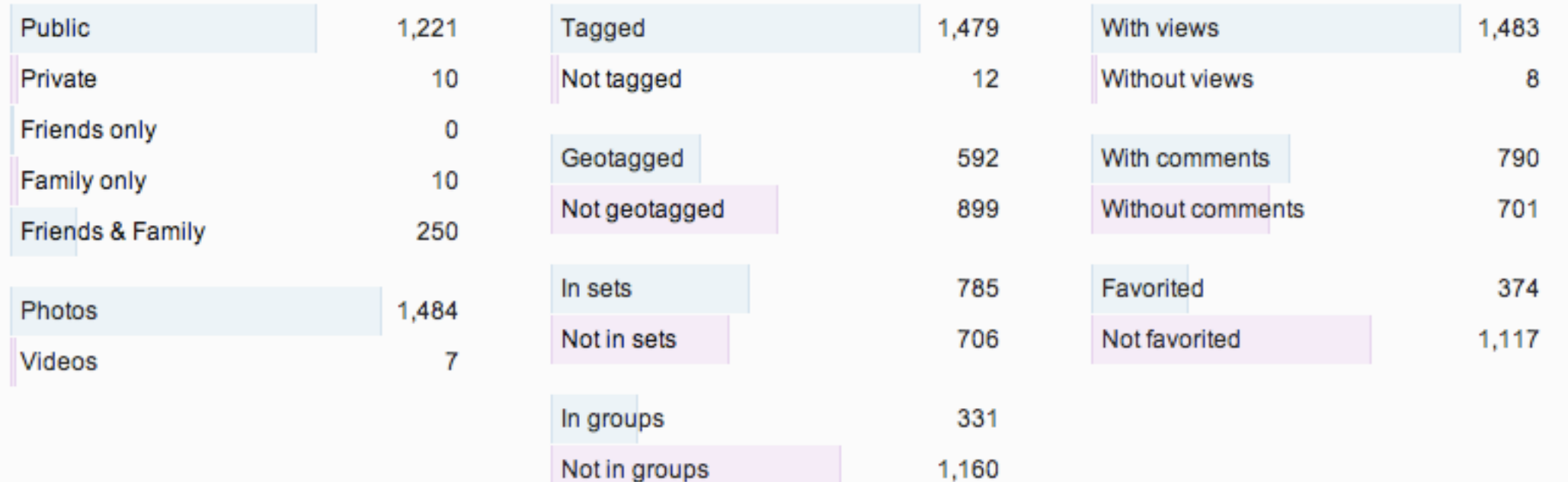

Activity On Your Photostream | Comments You've Made | In Your Groups | From your friends Save to Delicious Your Photostream | Organize | Upload | Your Account | Do More, Order Prints You Places | Last 7 Days | This Month | Popular Tags | The Commons | Creative Commons | Search Explore Community Guidelines | The Help Forum | FAQ | Tools | Sitemap | Help by Email Help a YAHOO! company Flickr Blog | About Flickr | Terms of Service | Your Privacy | Copyright/IP Policy | Report Abuse

繁體中文 | Deutsch | English | Español | Français | 한글 | Italiano | Português

Copyright @ 2008 Yahoo! Inc. All rights reserved.

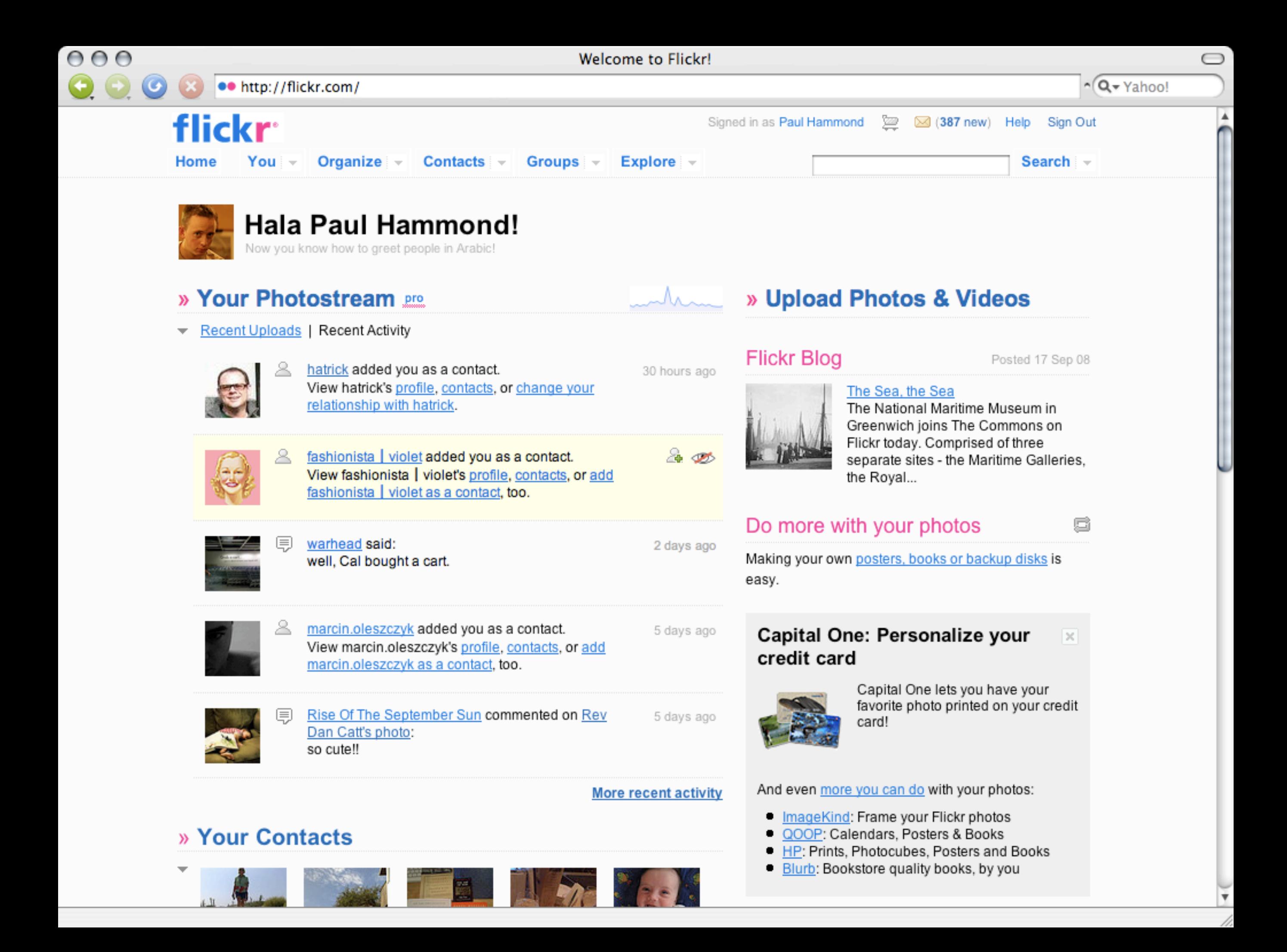

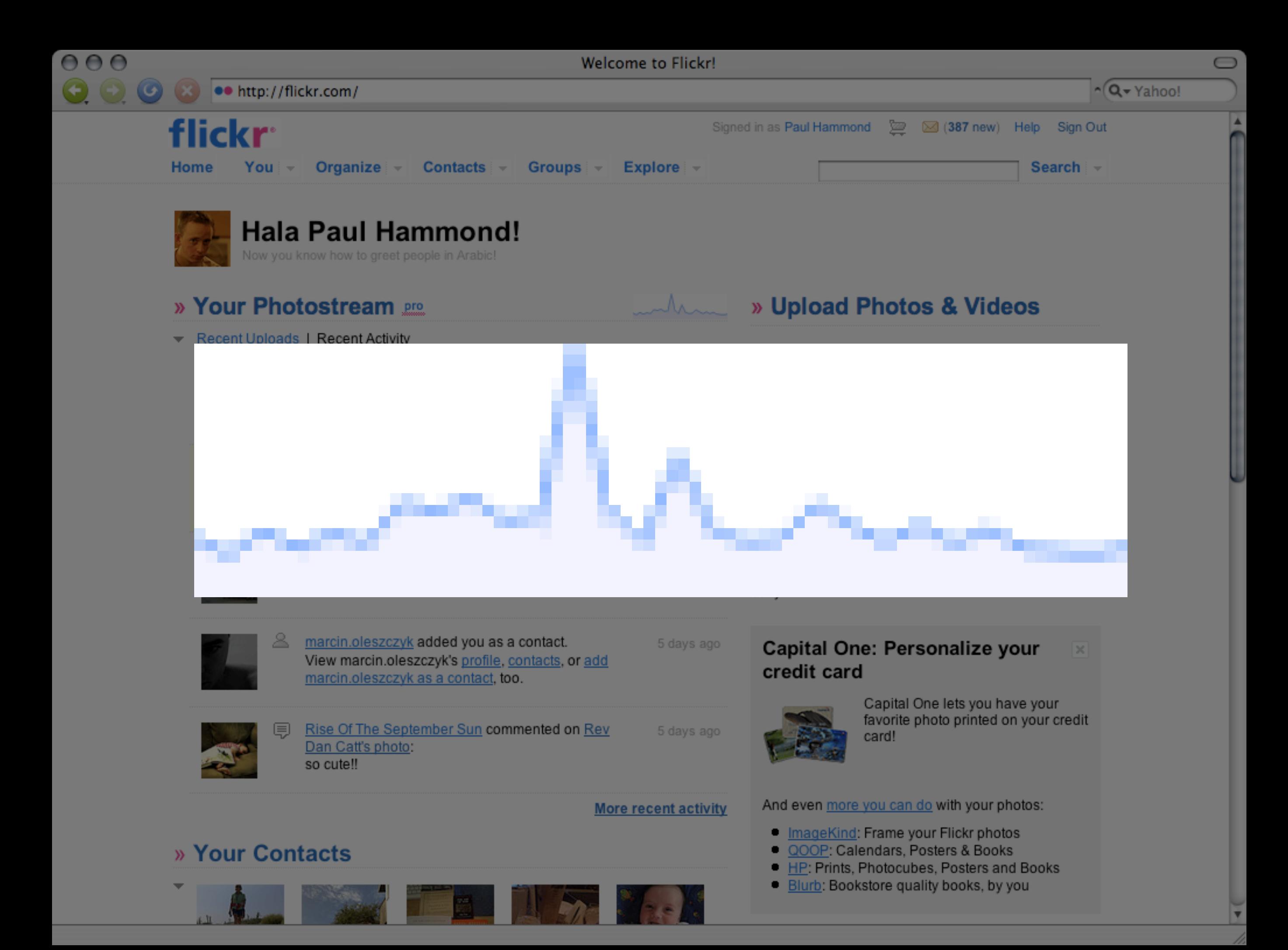

GD and Imagemagick are slow and take up a lot of memory

 $\bigcirc$ 

## **PNG (Portable Network Graphics) Specification, Version 1.2**

For list of authors, see Credits.

### **Status of this Document**

This is a revision of the PNG 1.0 specification, which has been published as RFC-2083 and as a W3C Recommendation. The revision has been released by the PNG Development Group but has not been approved by any standards body.

The PNG specification is on a standards track under the purview of ISO/IEC JTC 1 SC 24 and is expected to be released eventually as ISO/IEC International Standard 15948. It is the intent of the standards bodies to maintain backward compatibility with this specification. Implementors should periodically check the PNG online resources (see Online Resources) for the current status of PNG documentation.

### **Abstract**

This document describes PNG (Portable Network Graphics), an extensible file format for the lossless, portable, well-compressed storage of raster images. PNG provides a patent-free replacement for GIF and can also replace many common uses of TIFF. Indexed-color, grayscale, and truecolor images are supported, plus an optional alpha channel. Sample depths range from 1 to 16 bits.

PNG is designed to work well in online viewing applications, such as the World Wide Web, so it is fully streamable with a progressive display option. PNG is robust, providing both full file integrity checking and simple detection of common transmission errors. Also, PNG can store gamma and chromaticity data for improved color matching on heterogeneous platforms.

This specification defines the Internet Media Type "image/png".

### **Reading this document**

If " $2^{31}$ " looks like

the number "231" instead of 2 raised to the power 31, your viewer is not recognizing the HTML <SUP> tag that was introduced in HTML version 3.2; you need to look at the HTML 2.0, ASCII text, or PostScript version of this document instead, or use another browser.

### **Table of Contents**

Do we need to generate the graph on the fly? How much interaction? How pretty do you want it to be?

# Details

### Problem with stats?

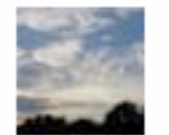

ksfoto pro says:

Over the last month my daily views usually were in the range between 50 and 100. Yesterdays stats show only 6 views.

Was that only a bad day or did somebody else also notice unusual stats?<br>Posted at 2:32AM, 5 September 2008 PDT (permalink)

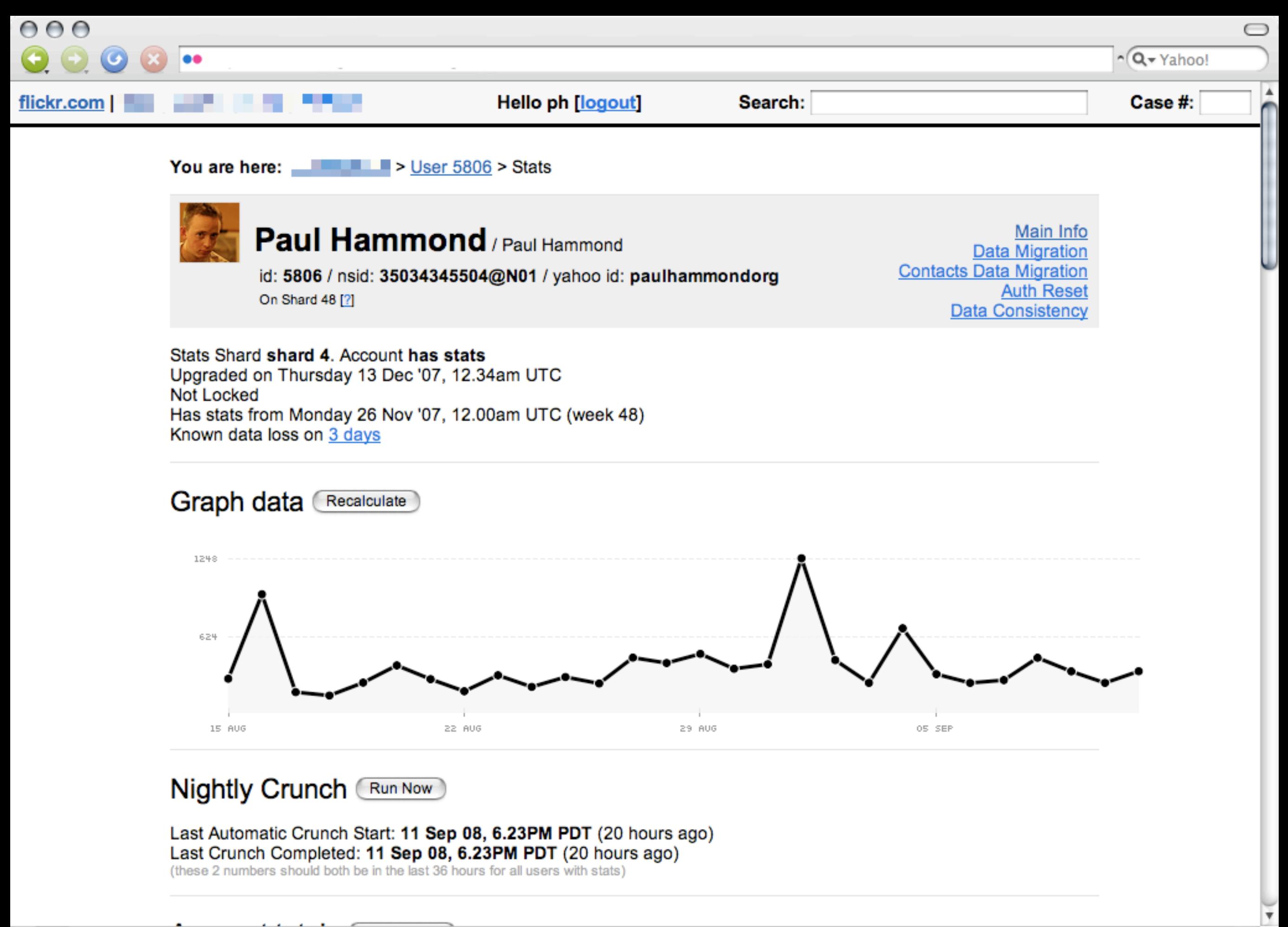

 $\leftarrow$ 

×.

# What's the first day of the week?

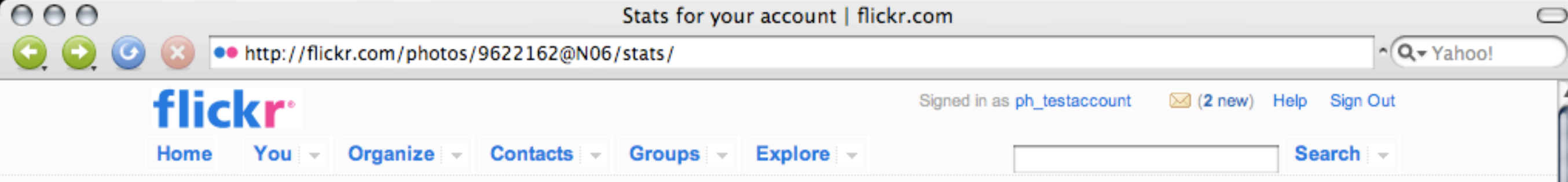

# Flickr, now with 100% more statistical goodness!

Here's what you'll be able to do...

- Be enthralled by graphs and charts!
- 2 Learn which of your photos are popular today, this week, or over all time
- Discover where your visitors are coming from
- See how they found you
- Thrill at a helpful breakdown of your photos

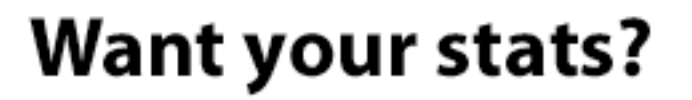

### **Yes! Activate me!**

We're only crunching numbers for members who ask, so click the big button if you want in.

### **Account overview**

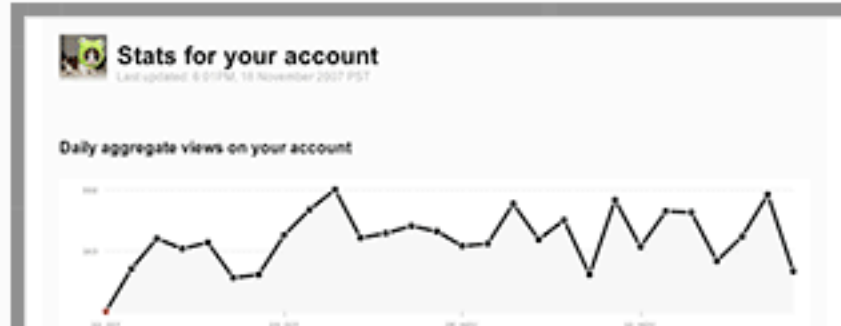

### Individual photos

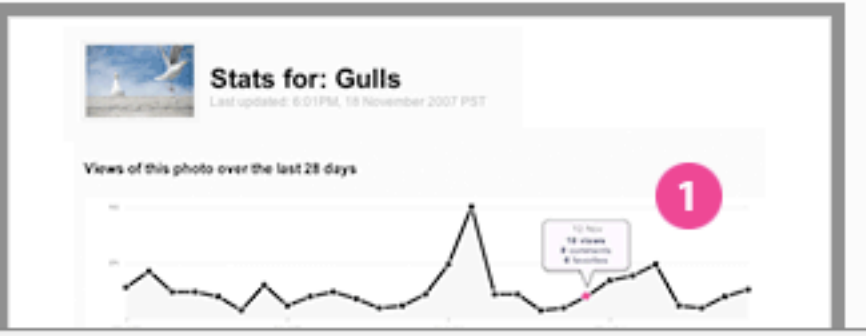

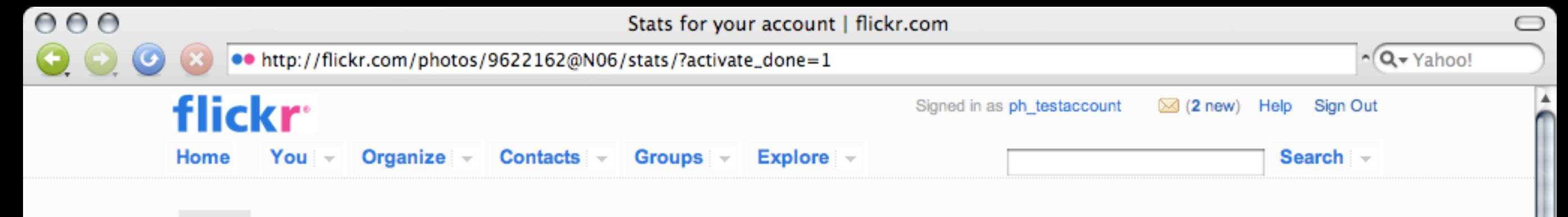

**Stats for your account**  $\equiv$ 

Thanks! We will now process your account stats...

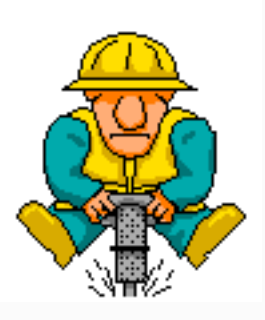

It takes a little while to dig up the numbers for your account. Please check back tomorrow and things should be ready then.

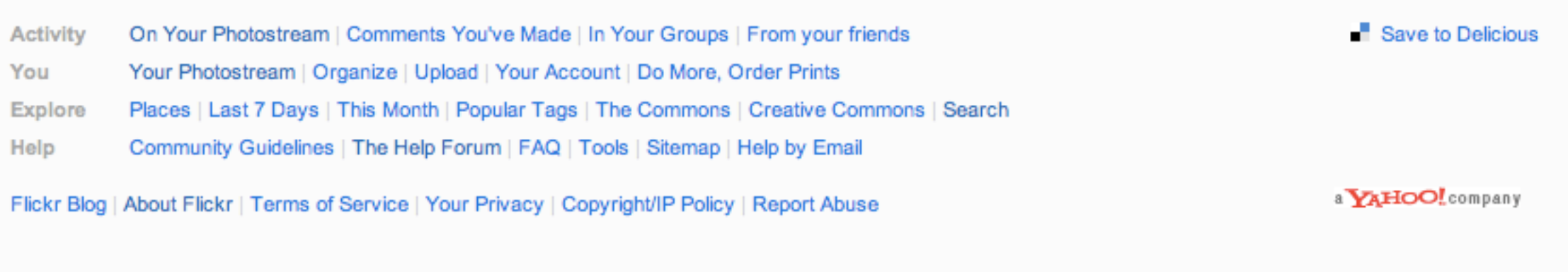

繁體中文 | Deutsch | English | Español | Français | 한글 | Italiano | Português

Copyright @ 2008 Yahoo! Inc. All rights reserved.

Offline tasks Sharding Database indexes Summary tables

Building, Scaling, and Optimizing the Next Generation of Web Applications

# Building Scalable **Sites**

O'REILLY®

Cal Henderson

The Fick Way

## Art of **Capacity Planning**

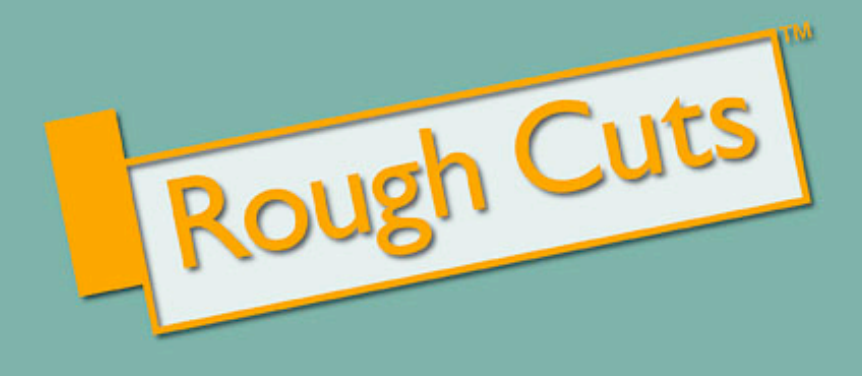

O'REILLY\*

John Allspaw

/THEORY/IN/PRACTICE

Iterative design & development Product and design solutions to technical problems Hard work Details matter

# Thank you!

# http://www.paulhammond.org/2008/flickrstats

All images licensed under Creative Commons or used with permission